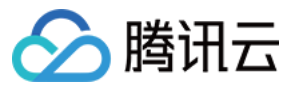

# 操作审计 **PHP SDK** ⽂档 产品⽂档

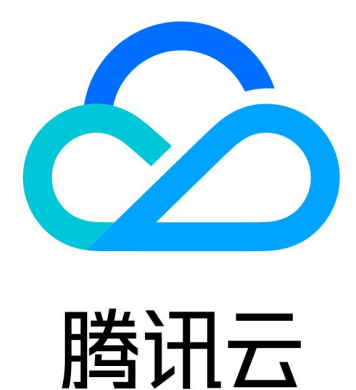

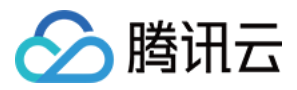

【版权声明】

©2013-2024 腾讯云版权所有

本文档著作权归腾讯云单独所有,未经腾讯云事先书面许可,任何主体不得以任何形式复制、修改、抄袭、传播全 部或部分本⽂档内容。

【商标声明】

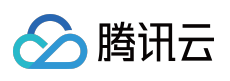

及其它腾讯云服务相关的商标均为腾讯云计算(北京)有限责任公司及其关联公司所有。本文档涉及的第三方主体 的商标,依法由权利人所有。

【服务声明】

本文档意在向客户介绍腾讯云全部或部分产品、服务的当时的整体概况,部分产品、服务的内容可能有所调整。您 所购买的腾讯云产品、服务的种类、服务标准等应由您与腾讯云之间的商业合同约定,除非双方另有约定,否则, 腾讯云对本⽂档内容不做任何明⽰或模式的承诺或保证。

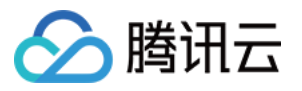

# 文档目录

PHP [SDK](#page-3-0) ⽂档 [创建操作审计](#page-3-1) 开启日志采集 [更新操作审计](#page-11-0) 关闭日志采集 拉取 [COS](#page-19-0) 列表 [拉取操作审计列表](#page-23-0) [获取操作审计信息](#page-27-0) [删除操作审计](#page-32-0) 检索日志

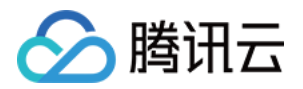

# <span id="page-3-1"></span><span id="page-3-0"></span>PHP SDK 文档 创建操作审计

最近更新时间:2024-02-28 17:32:29

# SDK 描述

CreateAudit 用于创建操作审计 (CloudAudit), 每个用户只能创建 50 个 CloudAudit。

### 请求参数

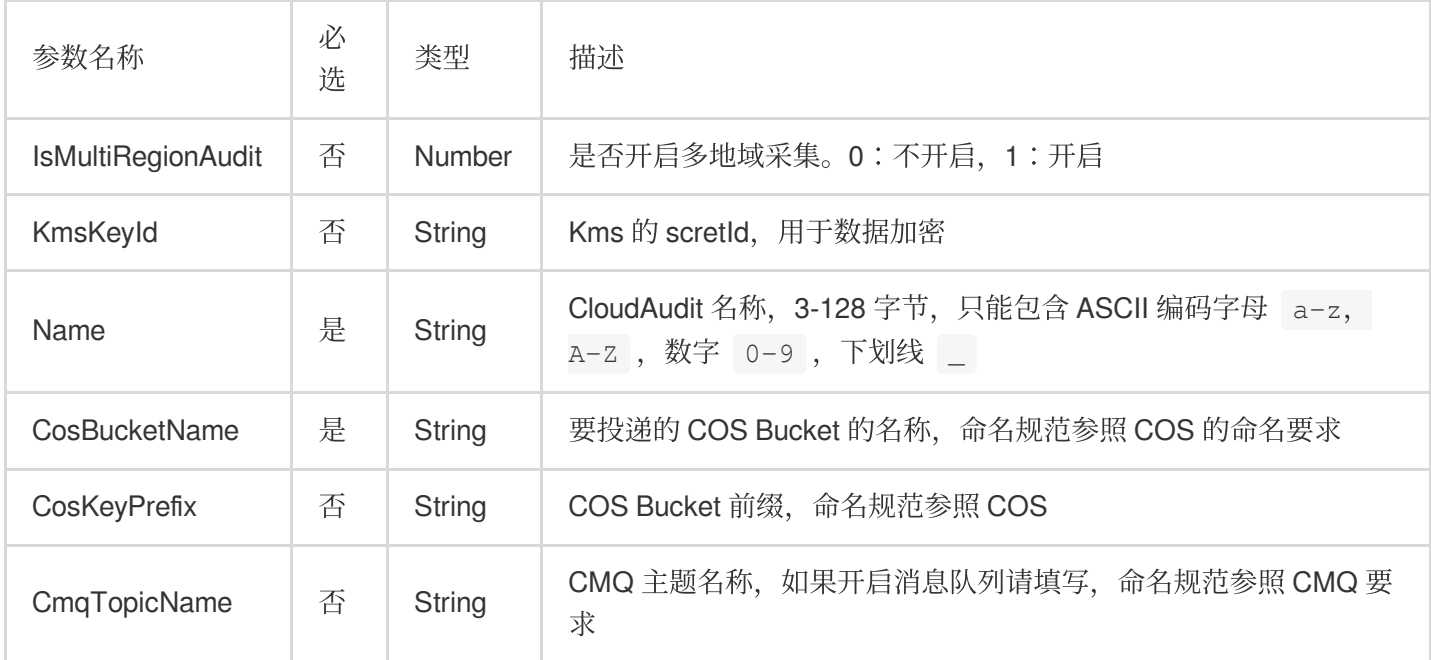

### 响应参数

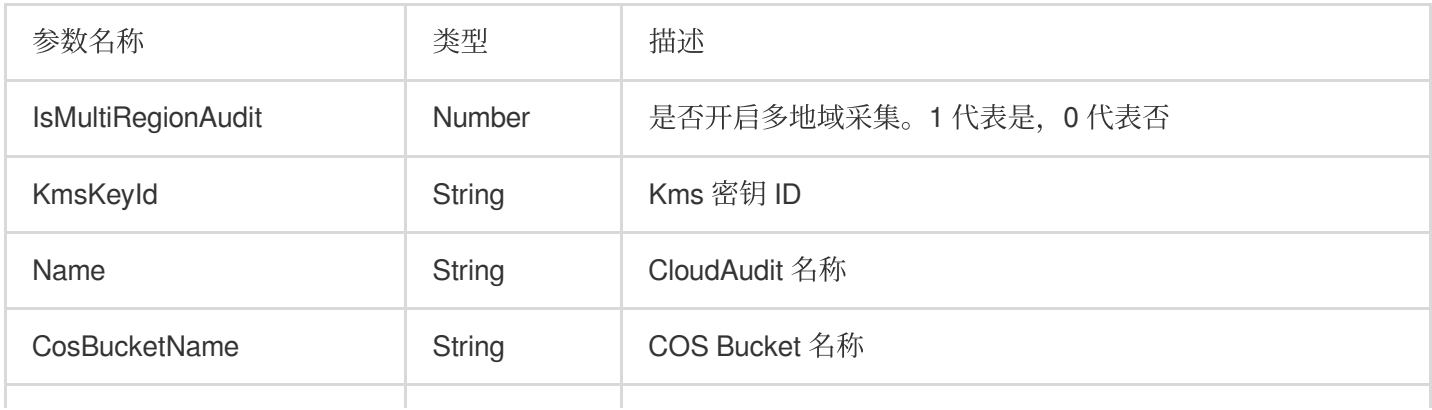

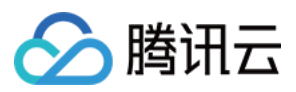

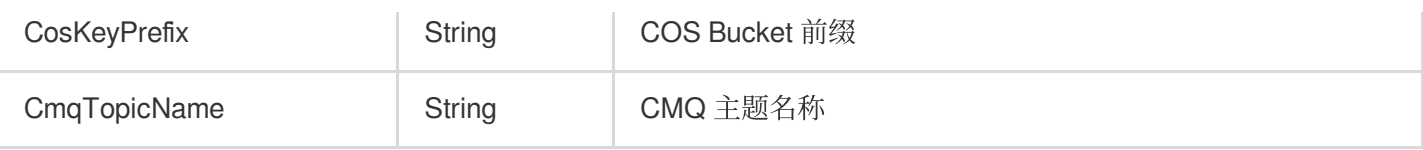

实际案例

请求示例

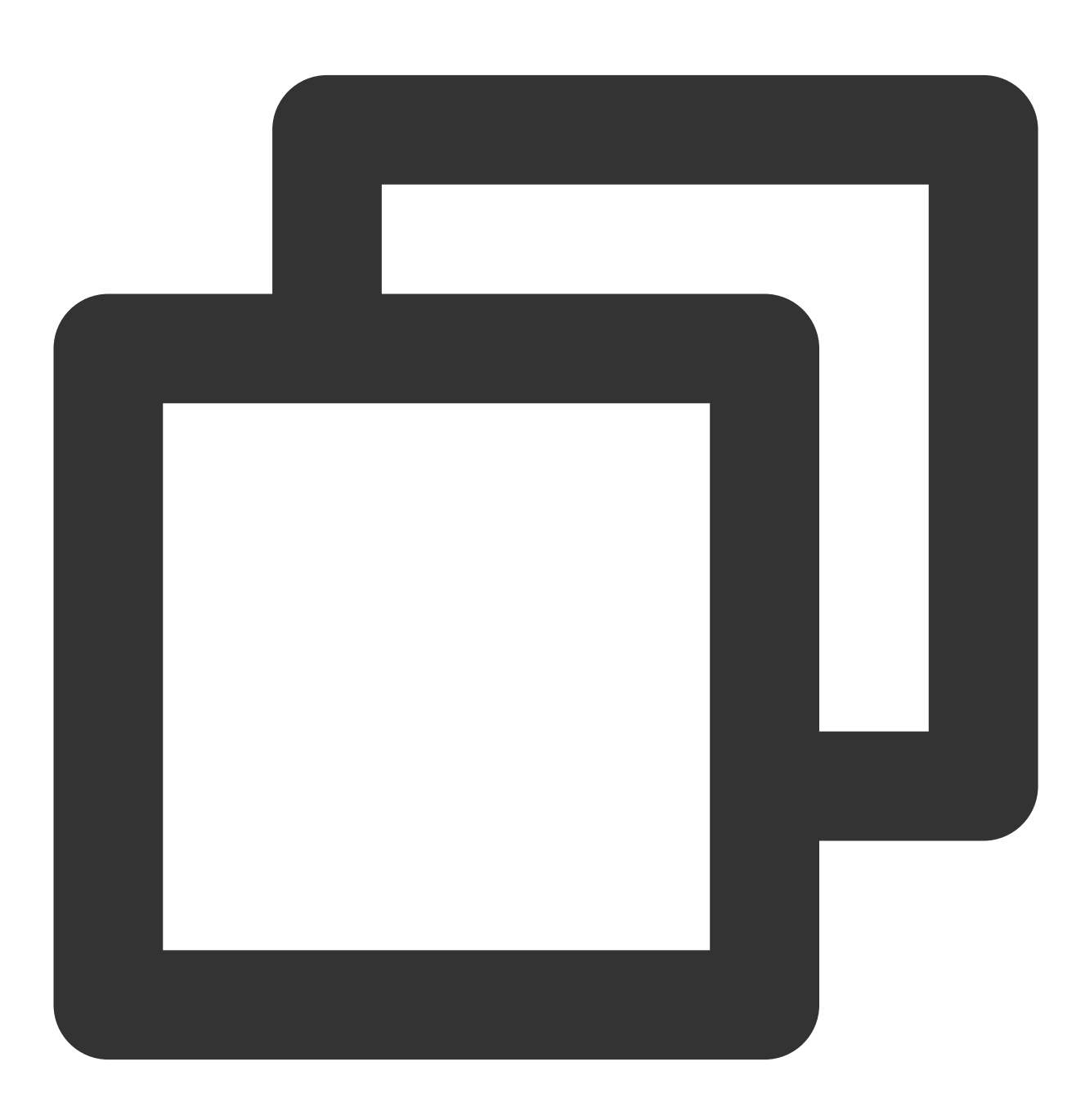

\$config = array('SecretId' => '你的secretId',

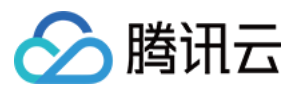

```
'SecretKey' => '你的secretKey',
                'RequestMethod' => 'GET',
                'DefaultRegion' => 'gz');
$ca = QcloudApi::load(QcloudApi::MODULE_CLOUDAUDIT, $config);
$package = array('IsMultiRegionAudit ' => 1, 'Name' => 'ayisunxxx','CosBucketName'=
$a = $ca->CreateAudit($package);
if (Sa == false) {
   $error = $ca->getError();
   echo "Error code:" . $error->getCode() . ".\\n";
   echo "message:" . $error->getMessage() . ".\\n";
   echo "ext:" . var_export($error->getExt(), true) . ".\\n";
} else {
   var dump($a);
}
echo "\\nRequest :" . $ca->getLastRequest();
echo "\\nResponse :" . $ca->getLastResponse();
echo "\\n";
```
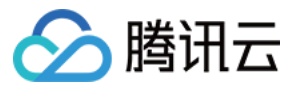

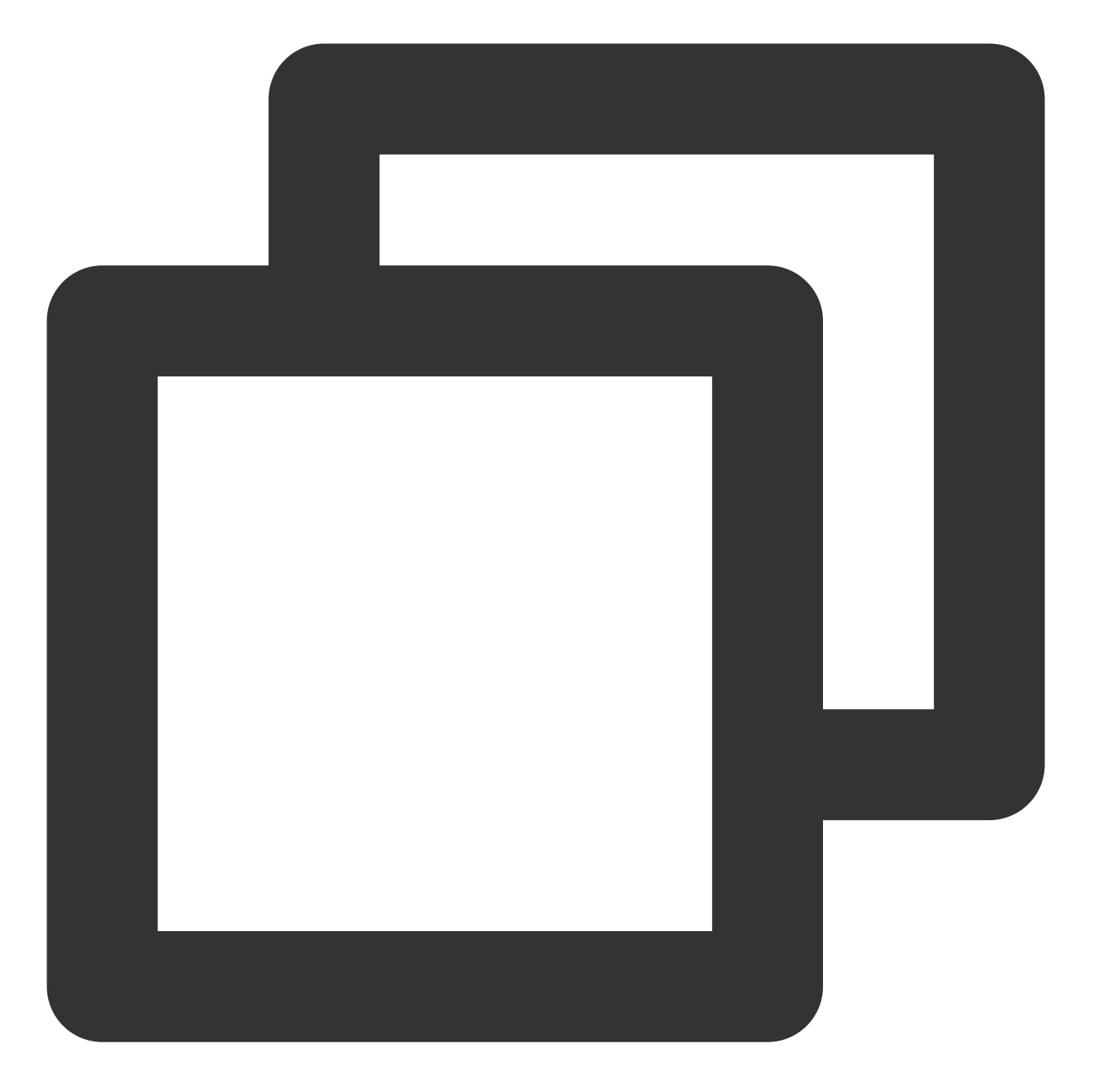

```
{
```
}

```
"IsMultiRegionAudit": "1",
"KmsKeyId": "",
"Name": "ayisunxxx",
"CosBucketName": "sundehuixxx",
"CosKeyPrefix": "91000000009",
"CmqTopicName": ""
```
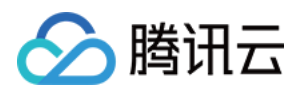

# <span id="page-7-0"></span>开启日志采集

最近更新时间:2024-02-28 17:27:24

# SDK 描述

StartLogging 用于开启日志采集。

# 请求参数

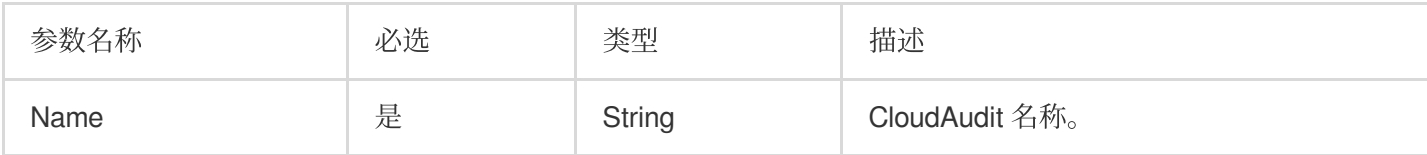

# 响应参数

响应参数为空。

实际案例

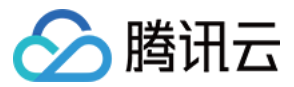

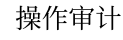

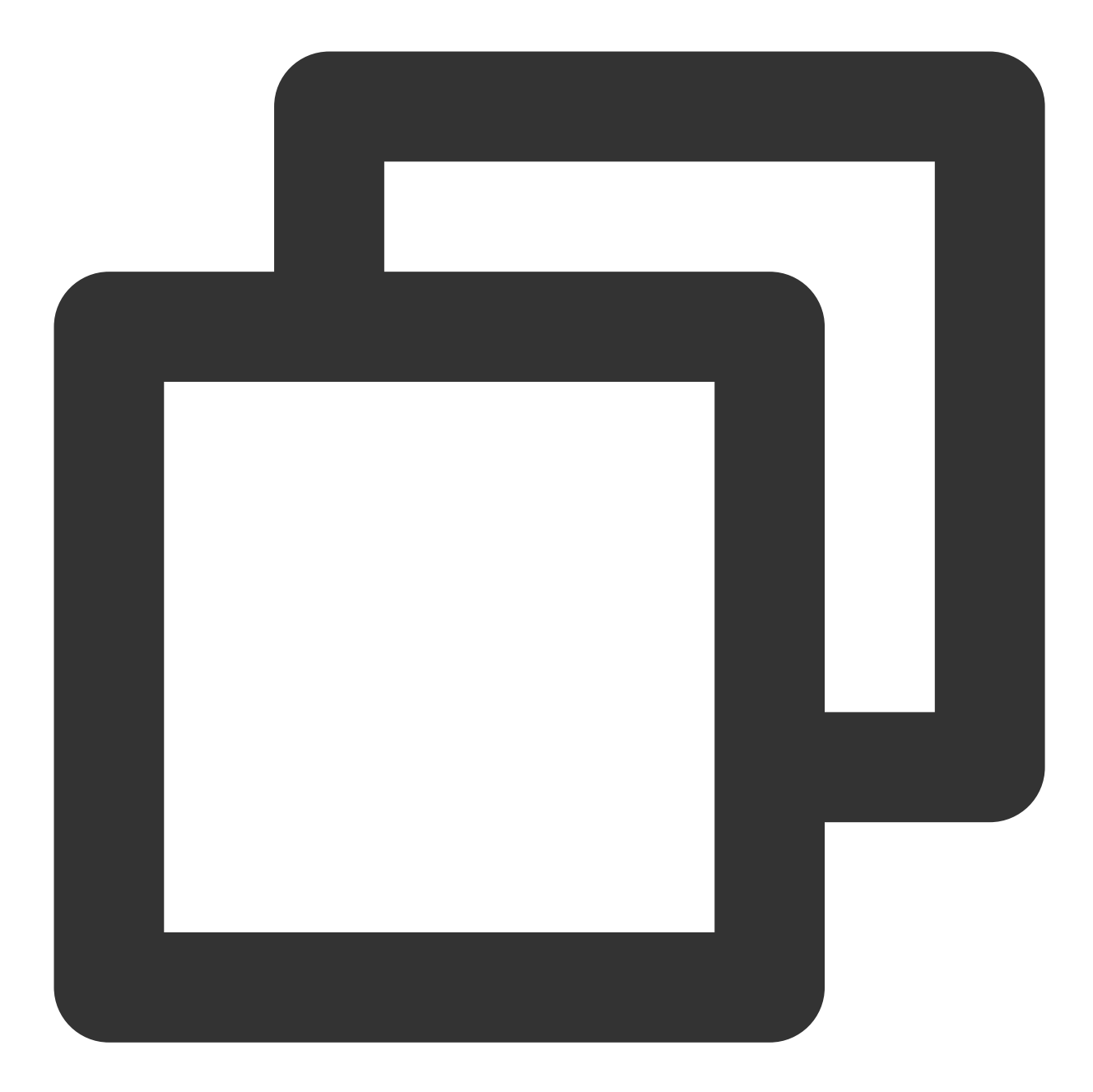

```
$config = array('SecretId' => '您的secretId',
                'SecretKey' => '您的secretKey',
               'RequestMethod' => 'GET',
               'DefaultRegion' => 'gz');
$ca = QcloudApi::load(QcloudApi::MODULE_CLOUDAUDIT, $config);
$package = array('Name'=>'ayisunxxx');
$a = $ca->StartLogging($package);
if (Sa == false) {
   $error = $ca->getError();
   echo "Error code:" . $error->getCode() . ".\\n";
   echo "message:" . $error->getMessage() . ".\\n";
```
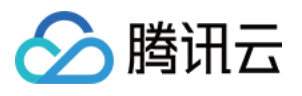

```
echo "ext:" . var_export($error->getExt(), true) . ".\\n";
} else {
   var_dump($a);
}
echo "\\nRequest :" . $ca->getLastRequest();
echo "\\nResponse :" . $ca->getLastResponse();
echo "\\n";
```
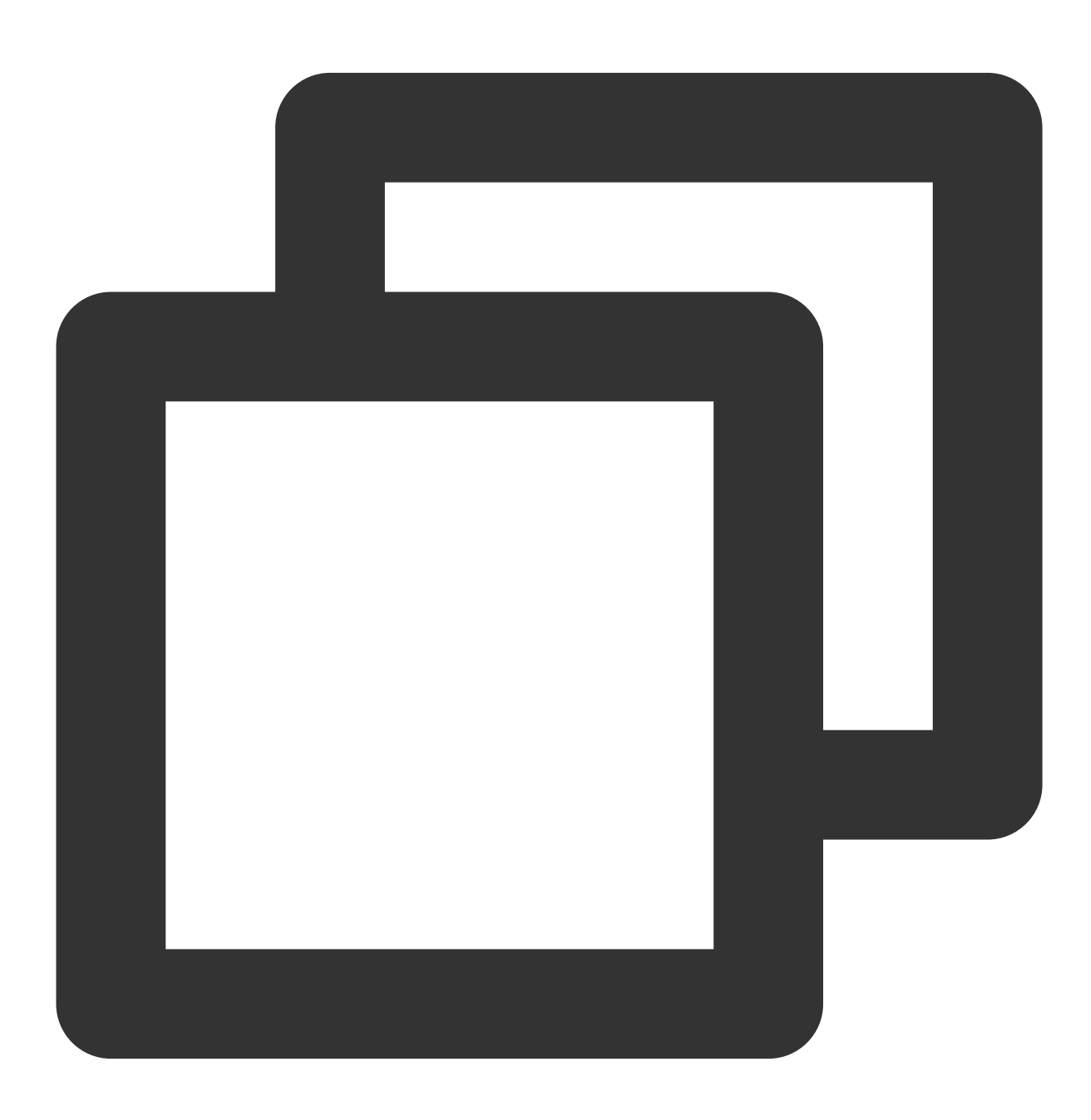

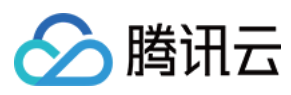

[]

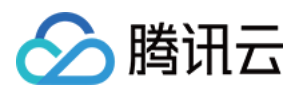

# <span id="page-11-0"></span>更新操作审计

最近更新时间:2024-02-28 17:32:50

# SDK 描述

UpdateAudit 用于更新操作审计 (CloudAudit), 其中可用于更新指定日志文件中的一些设置, 例如路径, COS Bucket 等设置, 请注意 CloudAudit 的名称是不能修改的。对路径的更改, 不需要停止 CloudAudit 服务。对 COS Bucket 的更改, 如果该 COS Bucket 之前是 CloudAudit 日志文件的目标, 则可以更改成功。否则需要手动授权 COS 存储桶, 使得 CloudAudit 具有写权限才行。

# 请求参数

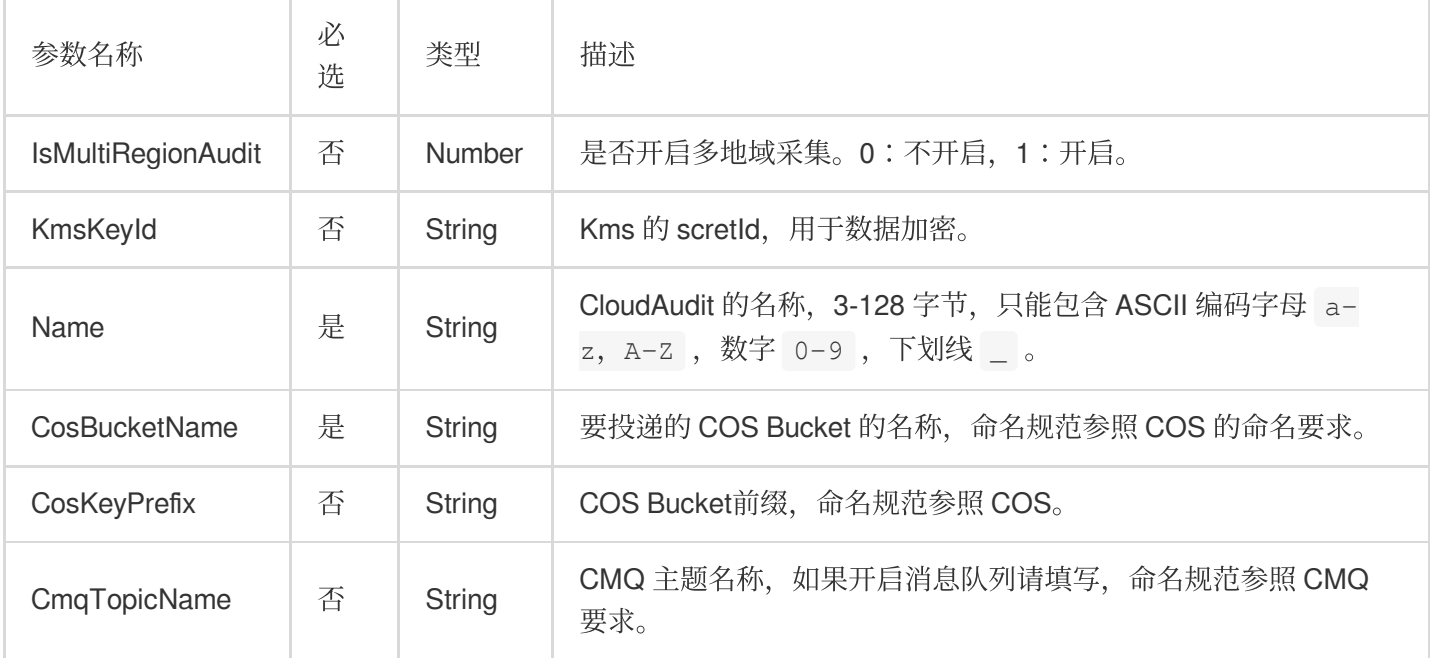

### 响应参数

响应参数为空。

### 实际案例

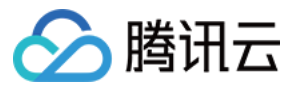

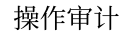

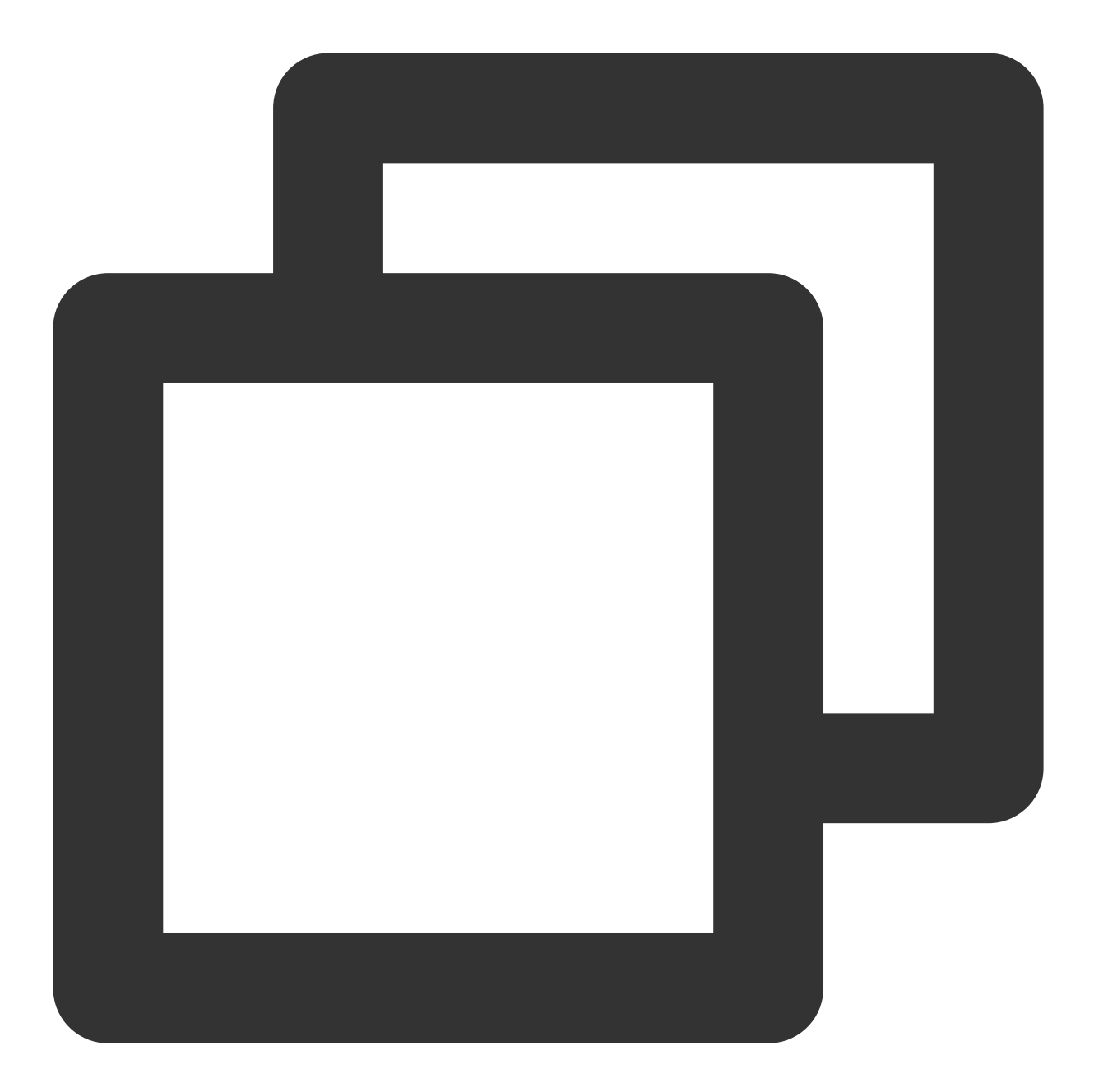

```
$config = array('SecretId' => '您的secretId',
               'SecretKey' => '您的secretKey',
               'RequestMethod' => 'GET',
               'DefaultRegion' => 'gz');
$ca = QcloudApi::load(QcloudApi::MODULE_CLOUDAUDIT, $config);
$package = array('Name'=>'ayisunxxx','CosBucketName'=>'sundehuixxx','CosKeyPrefix'=
$a = $ca->UpdateAudit($package);
if (Sa == false) {
   $error = $ca->getError();
   echo "Error code:" . $error->getCode() . ".\\n";
   echo "message:" . $error->getMessage() . ".\\n";
```
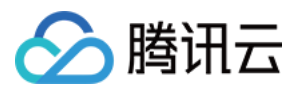

```
echo "ext:" . var_export($error->getExt(), true) . ".\\n";
} else {
   var_dump($a);
}
echo "\\nRequest :" . $ca->getLastRequest();
echo "\\nResponse :" . $ca->getLastResponse();
echo "\\n";
```
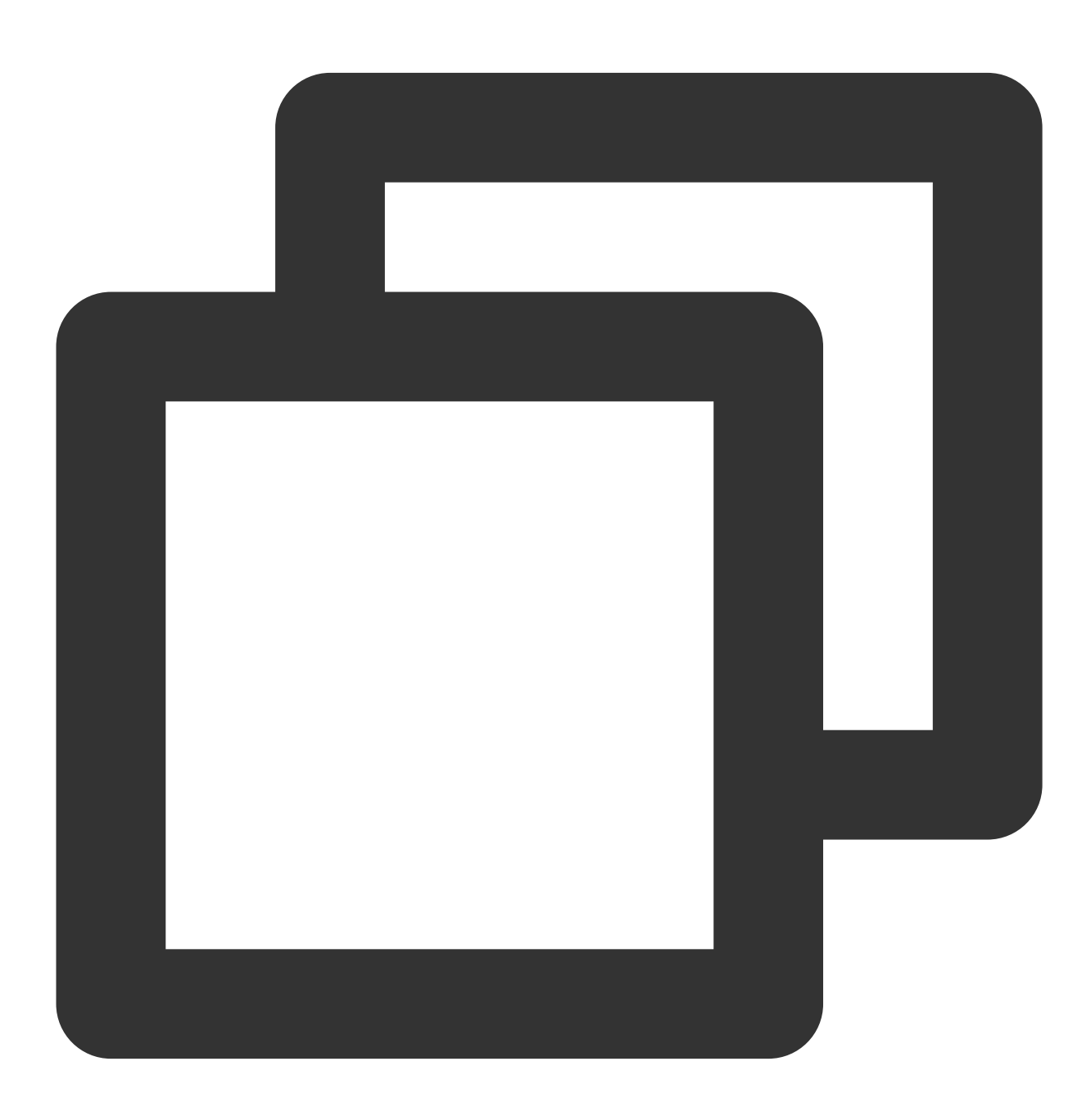

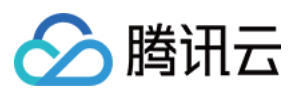

[]

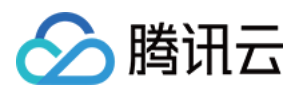

# <span id="page-15-0"></span>关闭日志采集

最近更新时间:2024-02-28 17:27:24

# SDK 描述

StopLogging 用于关闭日志采集。

# 请求参数

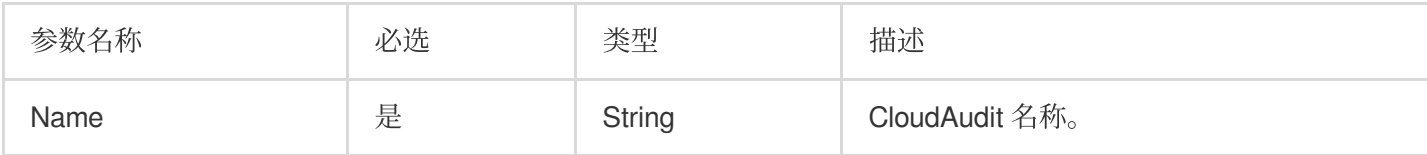

# 响应参数

响应参数为空。

实际案例

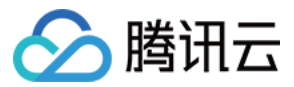

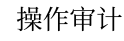

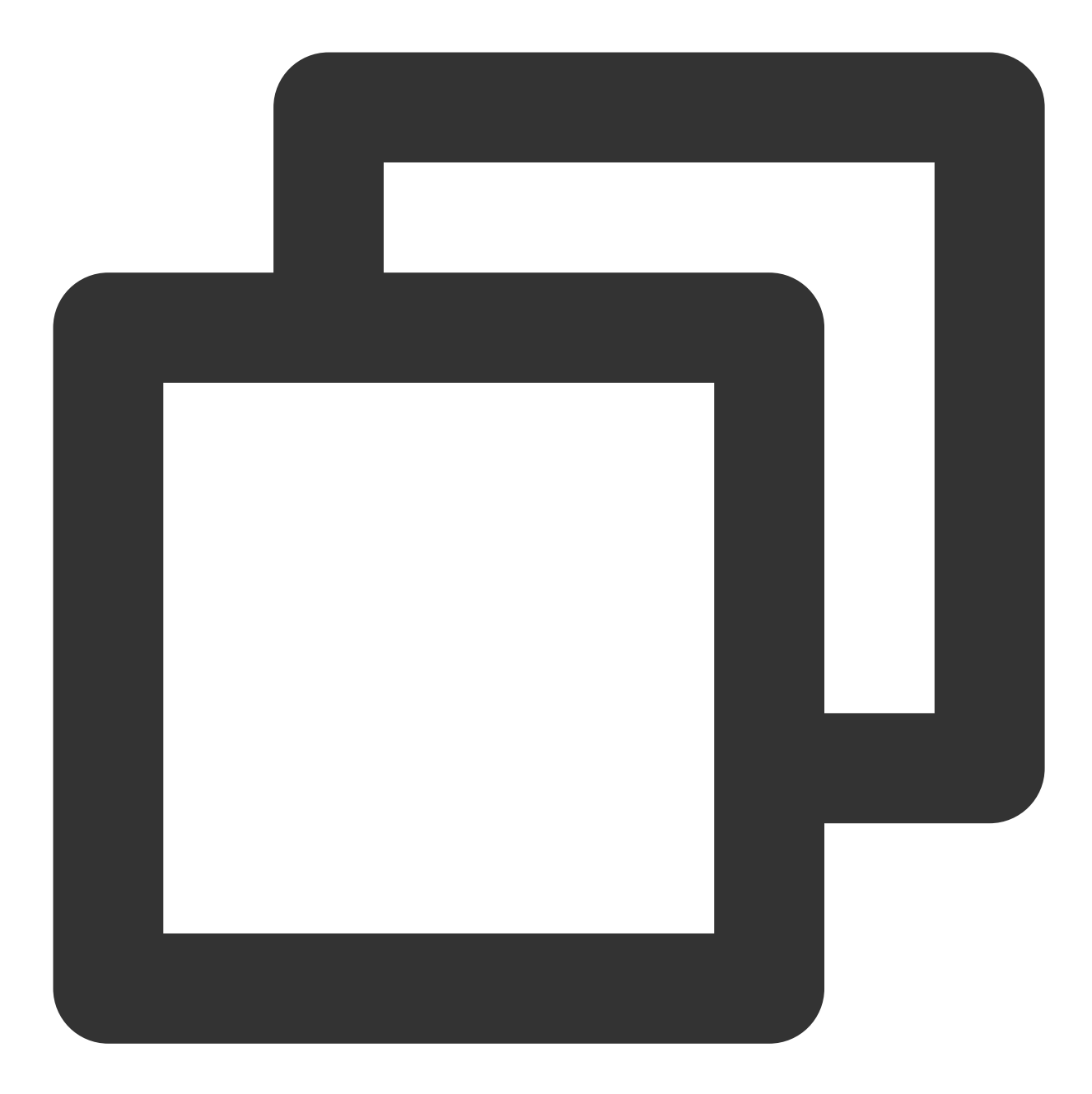

```
$config = array('SecretId' => '您的secretId',
                'SecretKey' => '您的secretKey',
               'RequestMethod' => 'GET',
               'DefaultRegion' => 'gz');
$ca = QcloudApi::load(QcloudApi::MODULE_CLOUDAUDIT, $config);
$package = array('Name'=>'ayisunxxx');
$a = $ca->StopLogging($package);
if (\$a == false) {
   $error = $ca->getError();
   echo "Error code:" . $error->getCode() . ".\\n";
   echo "message:" . $error->getMessage() . ".\\n";
```
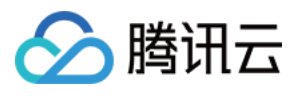

```
echo "ext:" . var_export($error->getExt(), true) . ".\\n";
} else {
   var_dump($a);
}
echo "\\nRequest :" . $ca->getLastRequest();
echo "\\nResponse :" . $ca->getLastResponse();
echo "\\n";
```
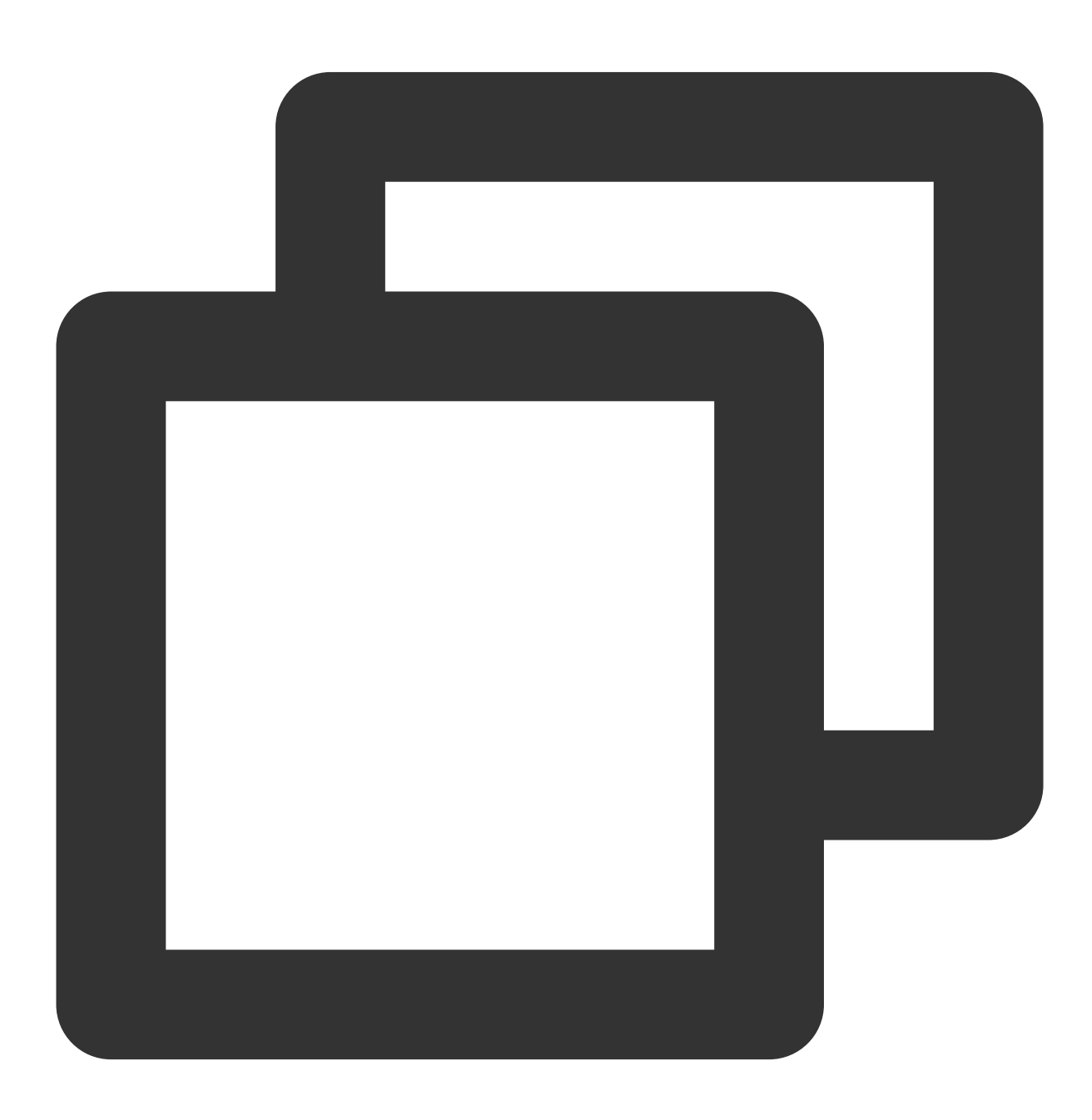

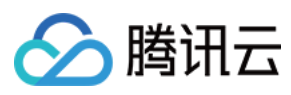

[]

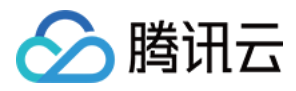

# <span id="page-19-0"></span>拉取 COS 列表

最近更新时间:2024-02-28 17:27:24

# SDK 描述

ListCosBuckets 用于拉取 COS 的 Bucket 列表。

### 请求参数

详见公共请求参数页面。

### 响应参数

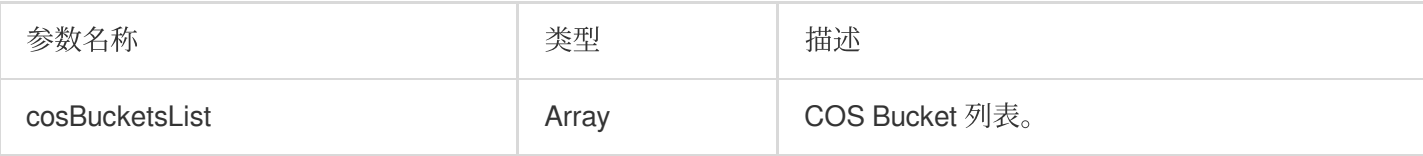

#### 其中 cosBucketsList 的参数如下:

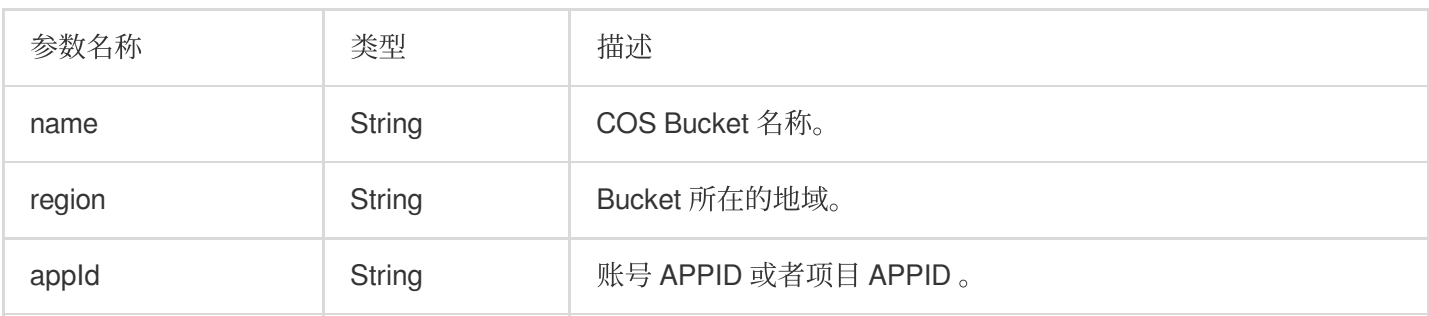

实际案例

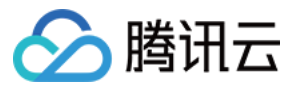

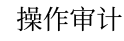

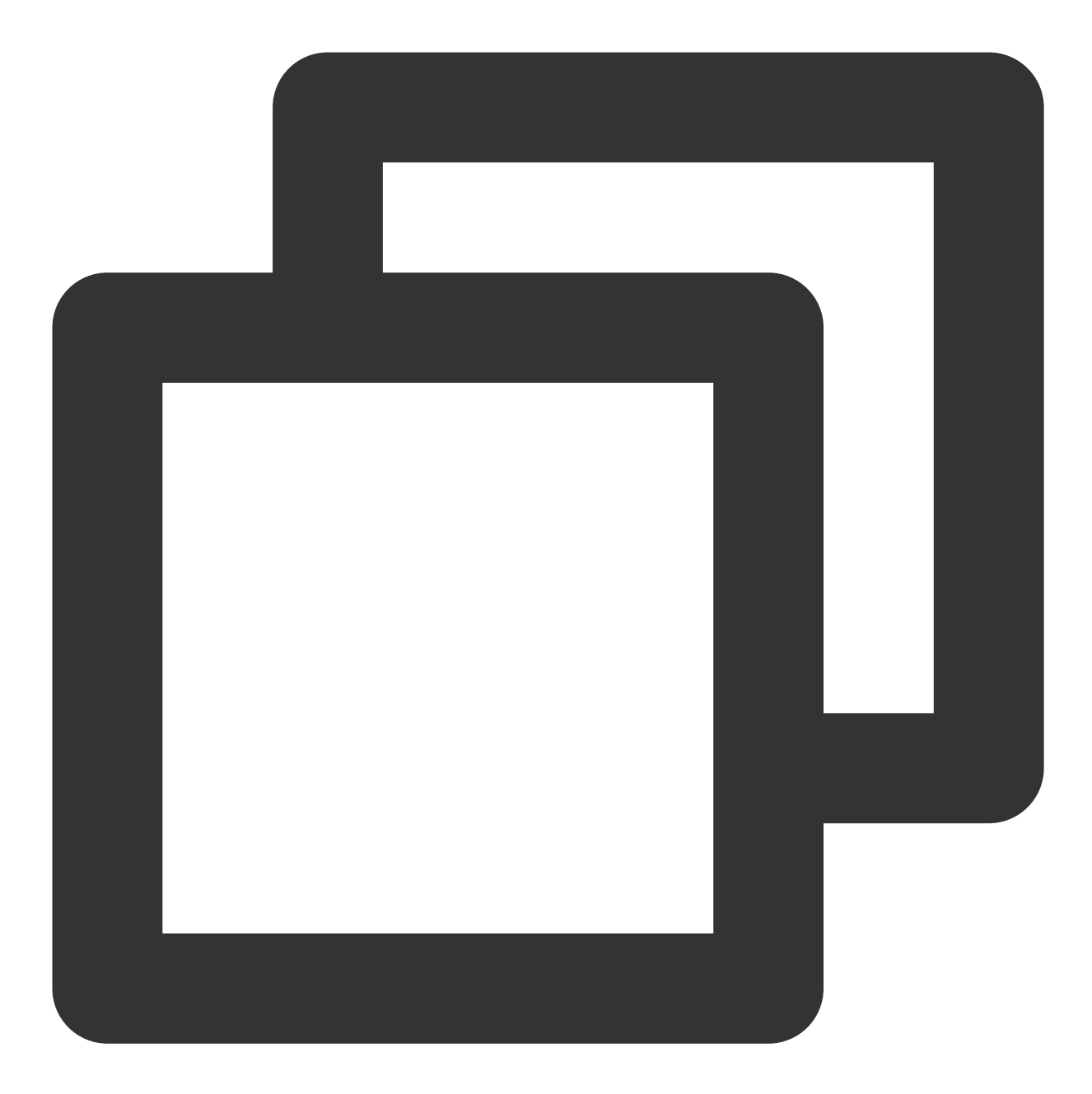

```
$config = array('SecretId' => '您的secretId',
                'SecretKey' => '您的secretKey',
               'RequestMethod' => 'GET',
               'DefaultRegion' => 'gz');
$ca = QcloudApi::load(QcloudApi::MODULE_CLOUDAUDIT, $config);
$package = array();$a = $ca->ListCosBuckets($package);
if (Sa == false) {
   $error = $ca->getError();
   echo "Error code:" . $error->getCode() . ".\\n";
   echo "message:" . $error->getMessage() . ".\\n";
```
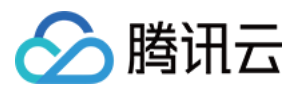

```
echo "ext:" . var_export($error->getExt(), true) . ".\\n";
} else {
   var_dump($a);
}
echo "\\nRequest :" . $ca->getLastRequest();
echo "\\nResponse :" . $ca->getLastResponse();
echo "\\n";
```
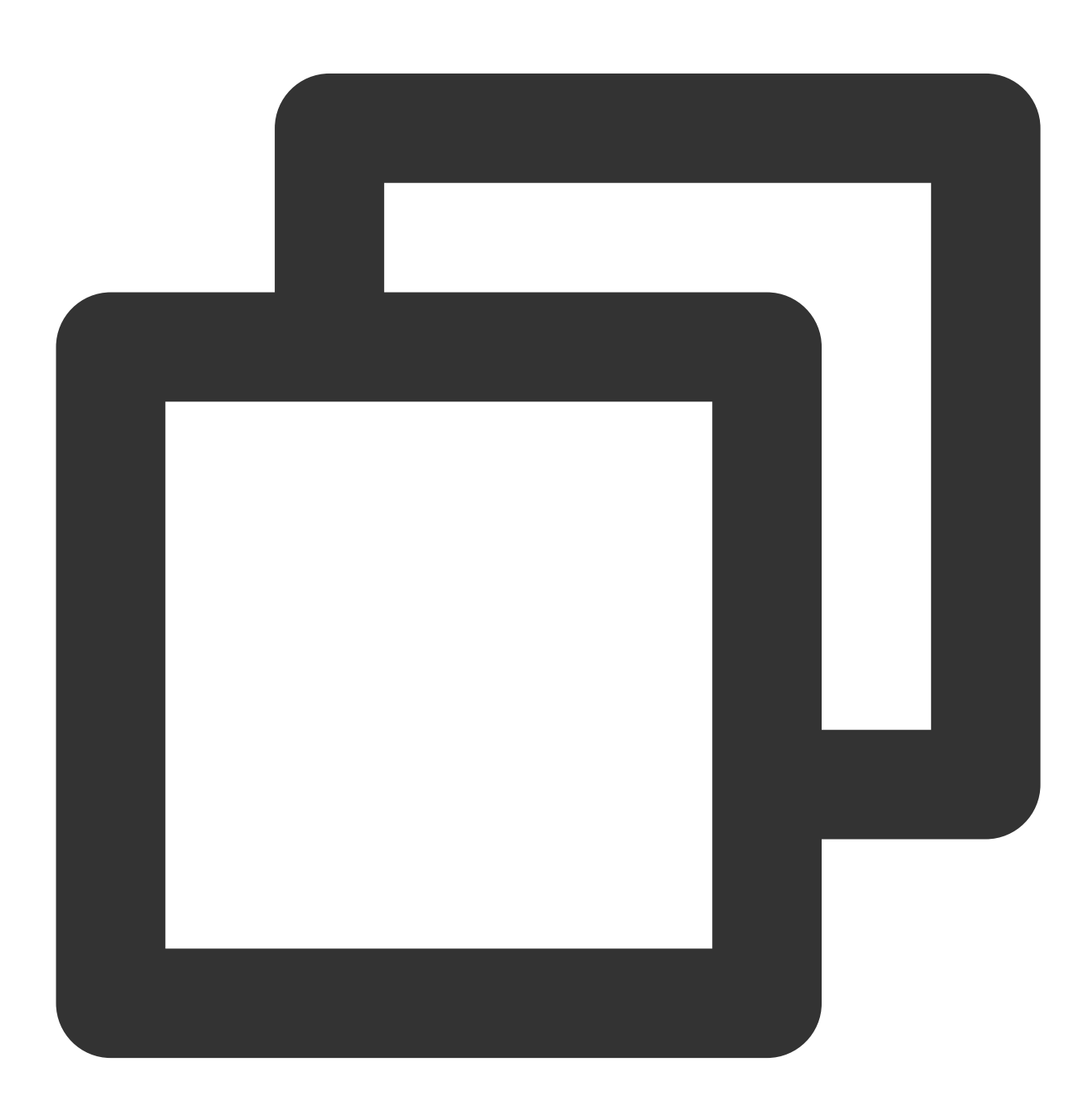

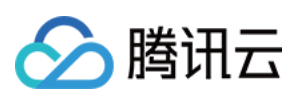

```
{
    "cosBucketsList": [
        {
            "name": "cloudaudit",
            "region": "ap-shanghai",
            "appId": "1254962721"
        },
        {
            "name": "cloudtrail",
            "region": "ap-shanghai",
            "appId": "1254962721"
        },
        {
            "name": "sundehuixxx",
            "region": "ap-shanghai",
            "appId": "1254962721"
        }
   ]
}
```
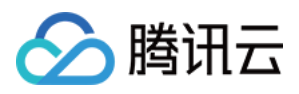

# <span id="page-23-0"></span>拉取操作审计列表

最近更新时间:2024-02-28 17:33:11

# SDK 描述

ListAudits 用于拉取 CloudAudit 列表。

### 响应参数

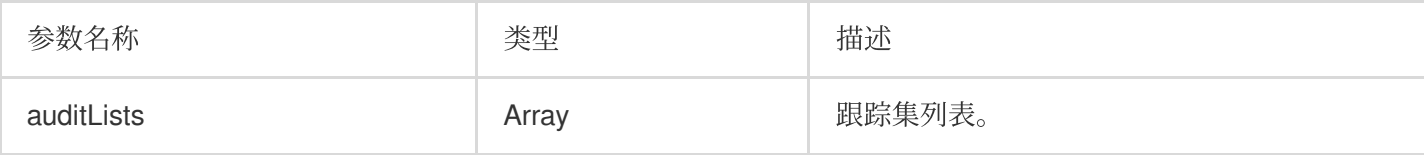

#### 以下是 auditLists 列表的数据。

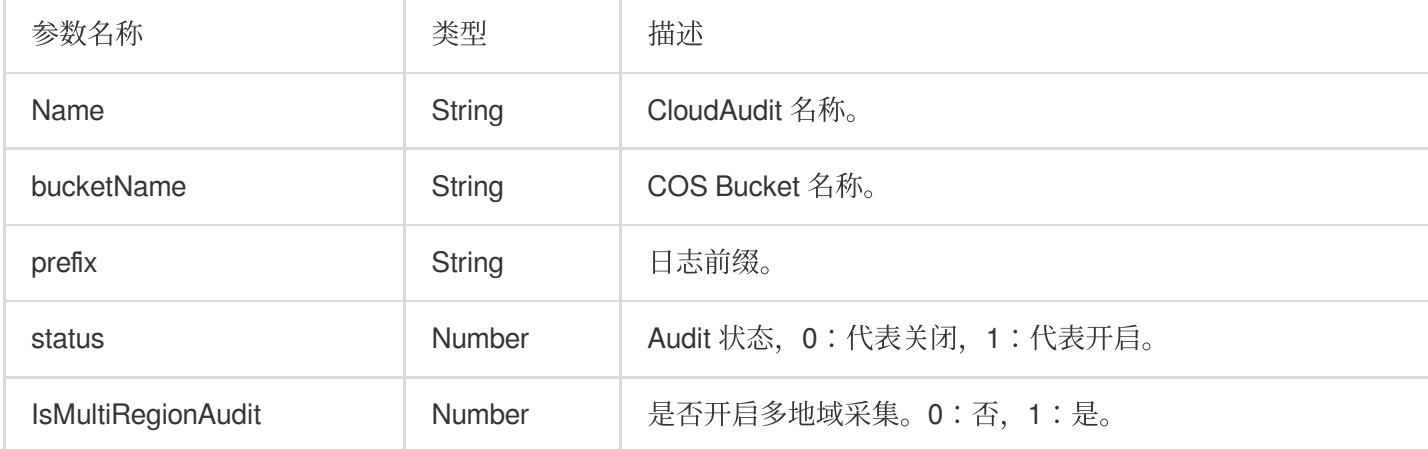

实际案例

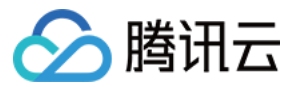

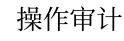

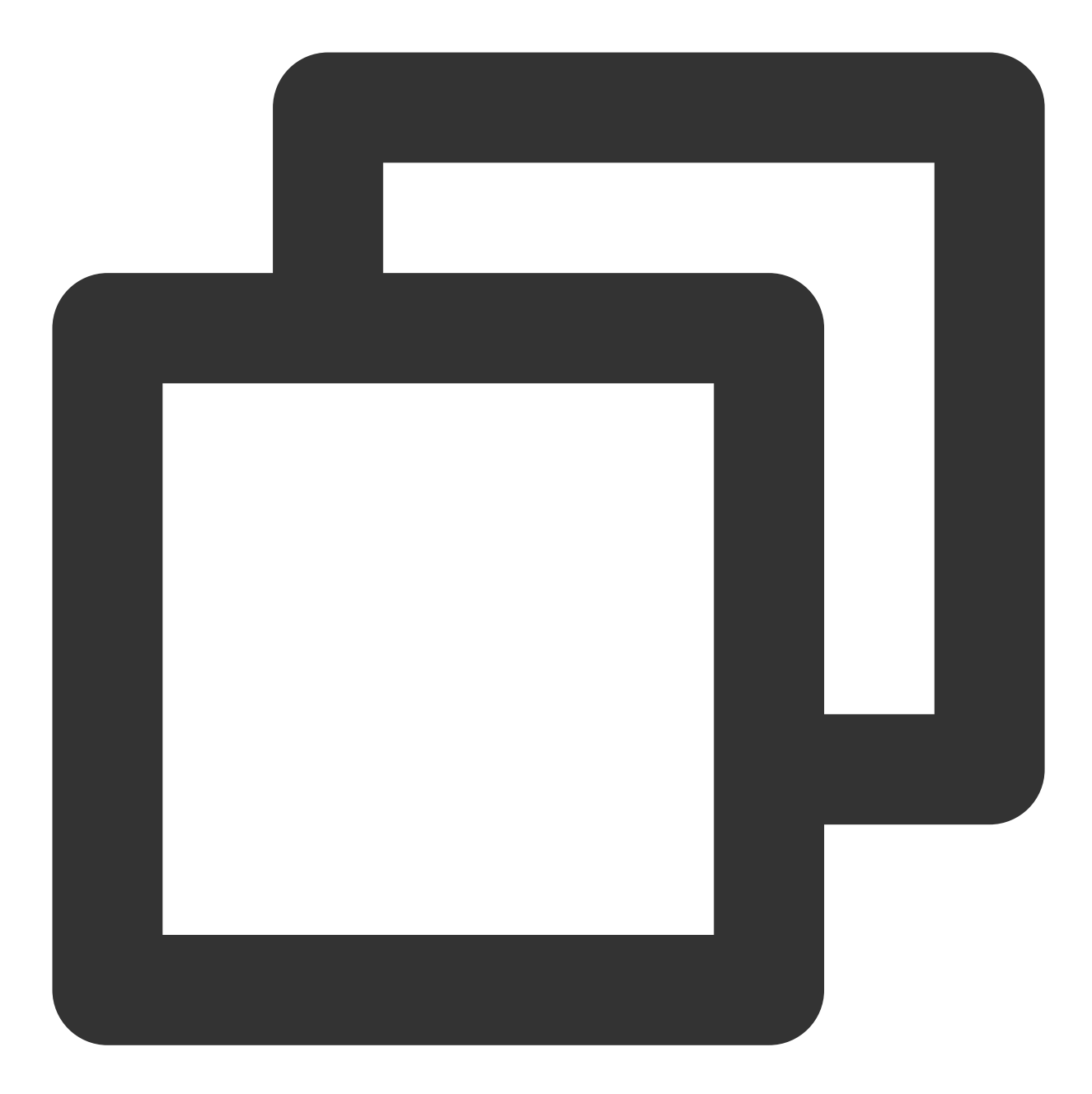

```
$config = array('SecretId' => '您的secretId',
                'SecretKey' => '您的secretKey',
               'RequestMethod' => 'GET',
               'DefaultRegion' => 'gz');
$ca = QcloudApi::load(QcloudApi::MODULE_CLOUDAUDIT, $config);
$package = array();$a = $ca->ListAudits($package);
if (Sa == false) {
   $error = $ca->getError();
   echo "Error code:" . $error->getCode() . ".\\n";
   echo "message:" . $error->getMessage() . ".\\n";
```
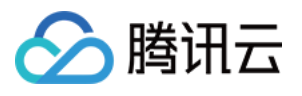

```
echo "ext:" . var_export($error->getExt(), true) . ".\\n";
} else {
   var_dump($a);
}
echo "\\nRequest :" . $ca->getLastRequest();
echo "\\nResponse :" . $ca->getLastResponse();
echo "\\n";
```
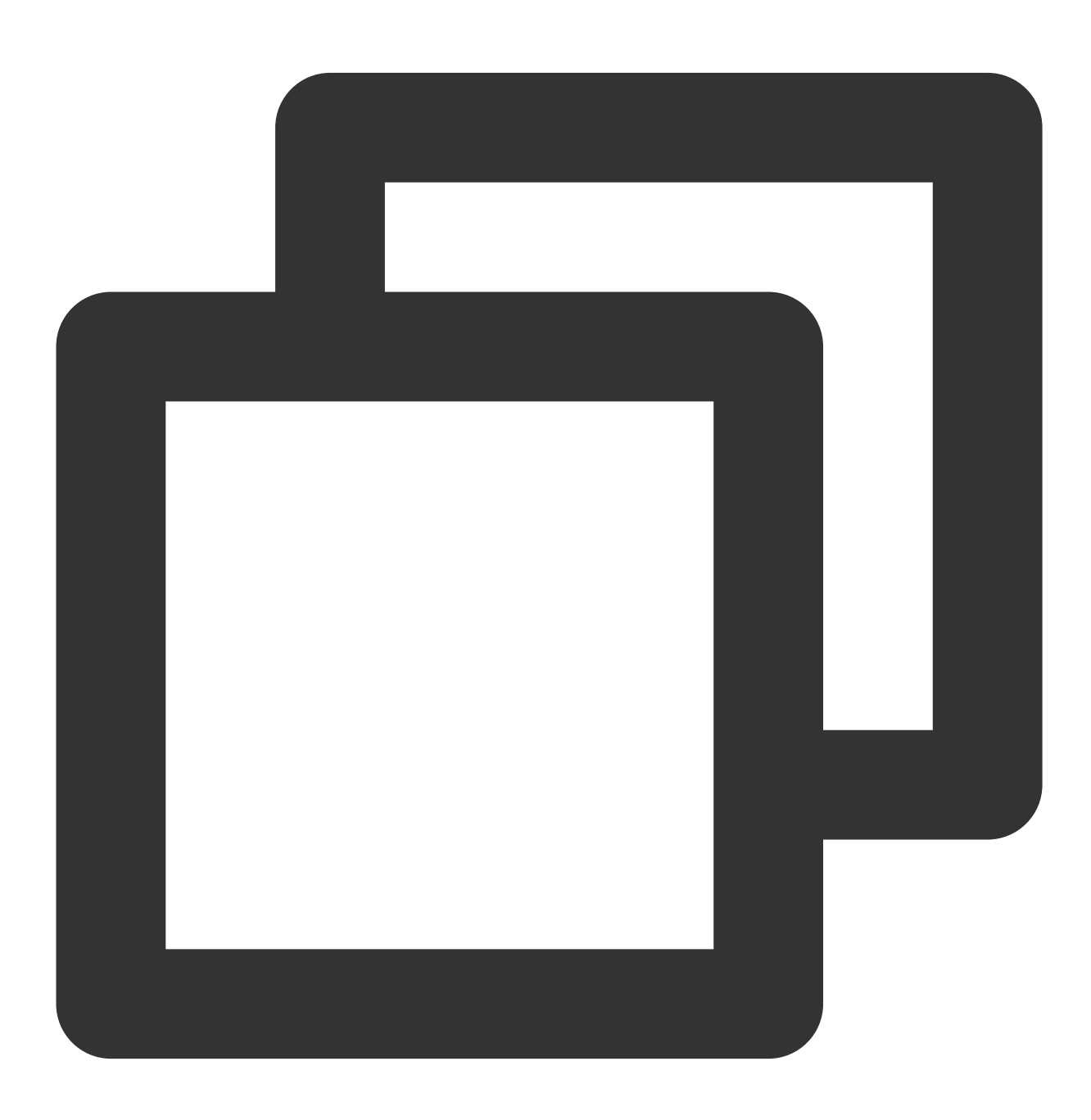

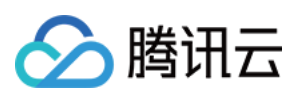

```
\{"auditLists": [
        {
            "name": "ayisunxxx",
            "bucketName": "sundehuixxx",
            "prefix": "91000000009",
            "status": 1,
            "isMultiRegionAudit": 1
       }
   \Box}
```
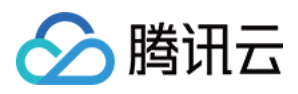

# <span id="page-27-0"></span>获取操作审计信息

最近更新时间:2024-02-28 17:33:30

# SDK 描述

DescribeAudits ⽤于获取 CloudAudit 信息。

# 请求参数

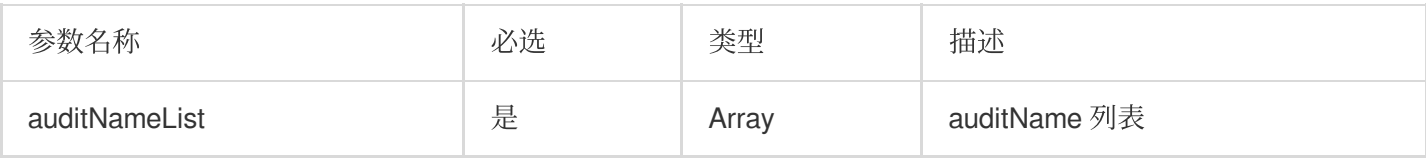

### 响应参数

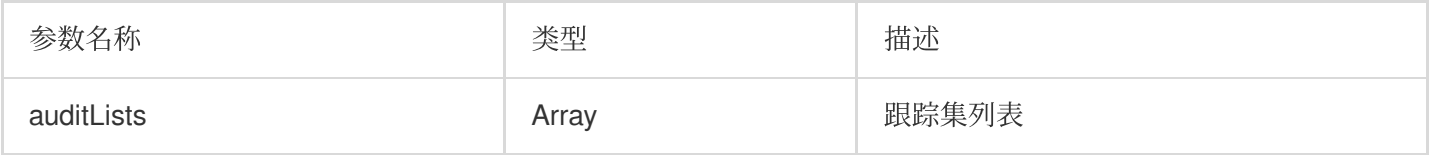

其中 auditList 的参数如下:

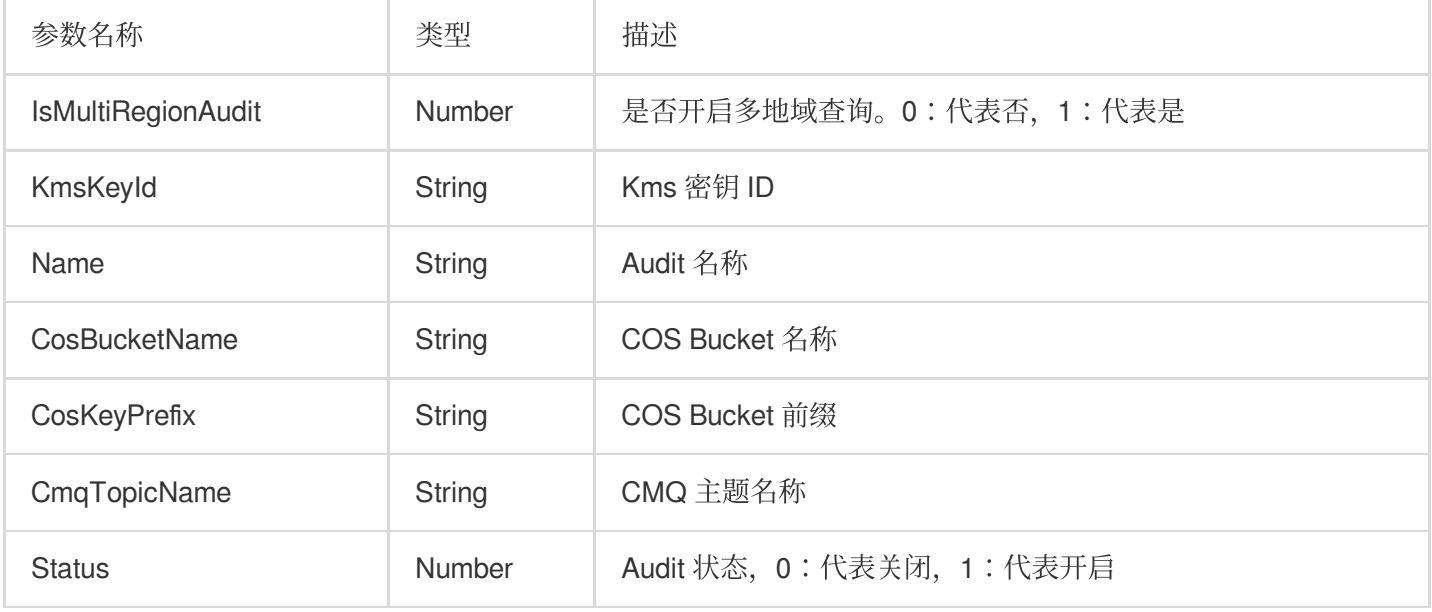

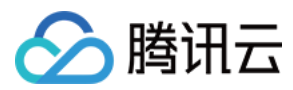

# 实际案例

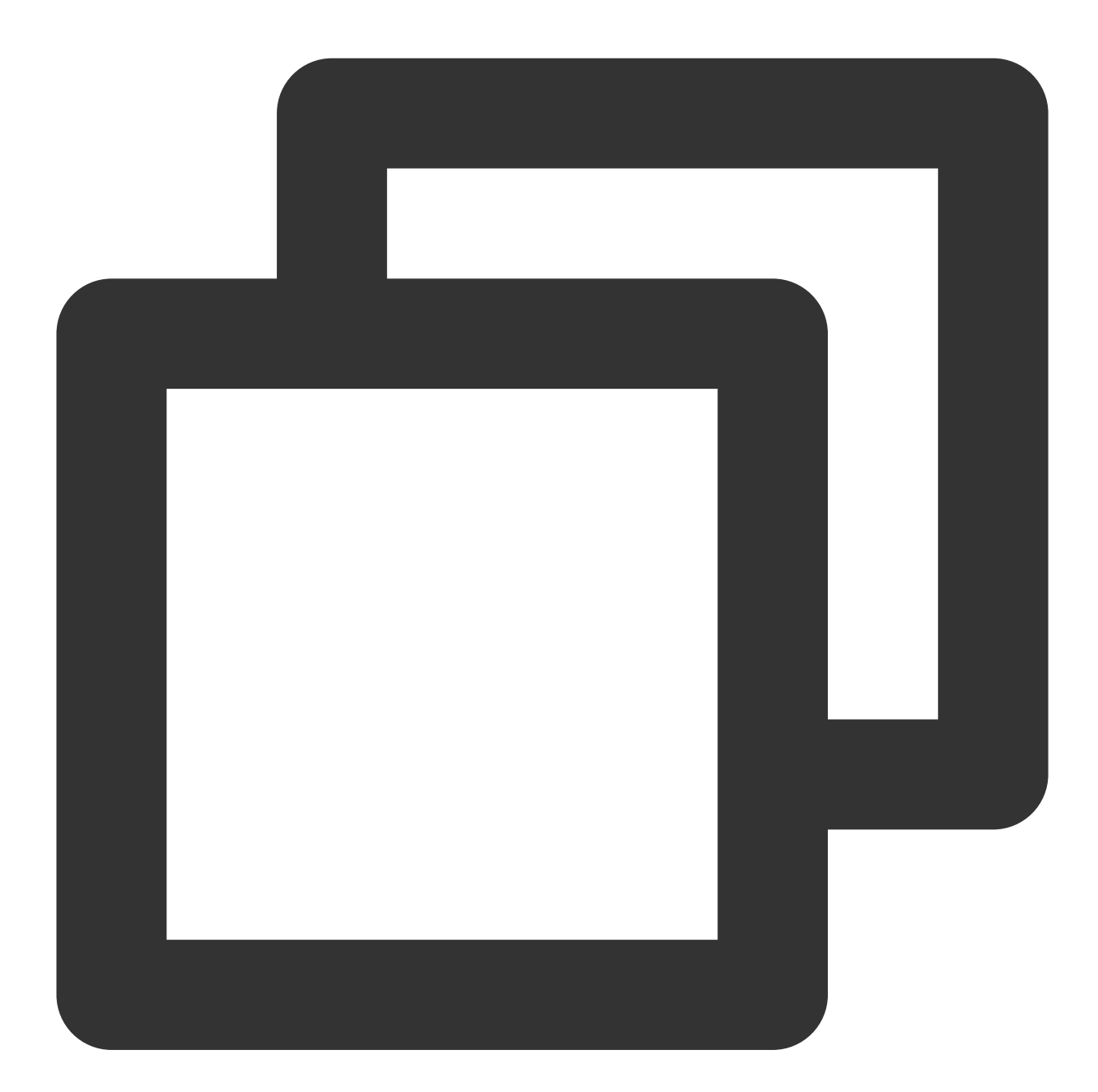

```
$config = array('SecretId' => '您的secretId',
               'SecretKey' => '您的secretKey',
               'RequestMethod' => 'GET',
               'DefaultRegion' => 'gz');
$ca = QcloudApi::load(QcloudApi::MODULE_CLOUDAUDIT, $config);
$package = array('auditNameList'=>'["ayisunxxx"]');
```
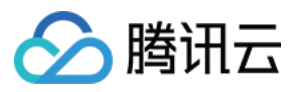

```
$a = $ca->DescribeAudits($package);
if (<math>\xi</math>a == false) <math>\xi</math>\text{Server} = \text{Search}(\text{)}echo "Error code:" . $error->getCode() . ".\\n";
    echo "message:" . $error->getMessage() . ".\\n";
    echo "ext:" . var_export($error->getExt(), true) . ".\\n";
} else {
    var_dump($a);
}
echo "\\nRequest :" . $ca->getLastRequest();
echo "\\nResponse :" . $ca->getLastResponse();
echo "\\n";
```
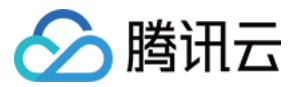

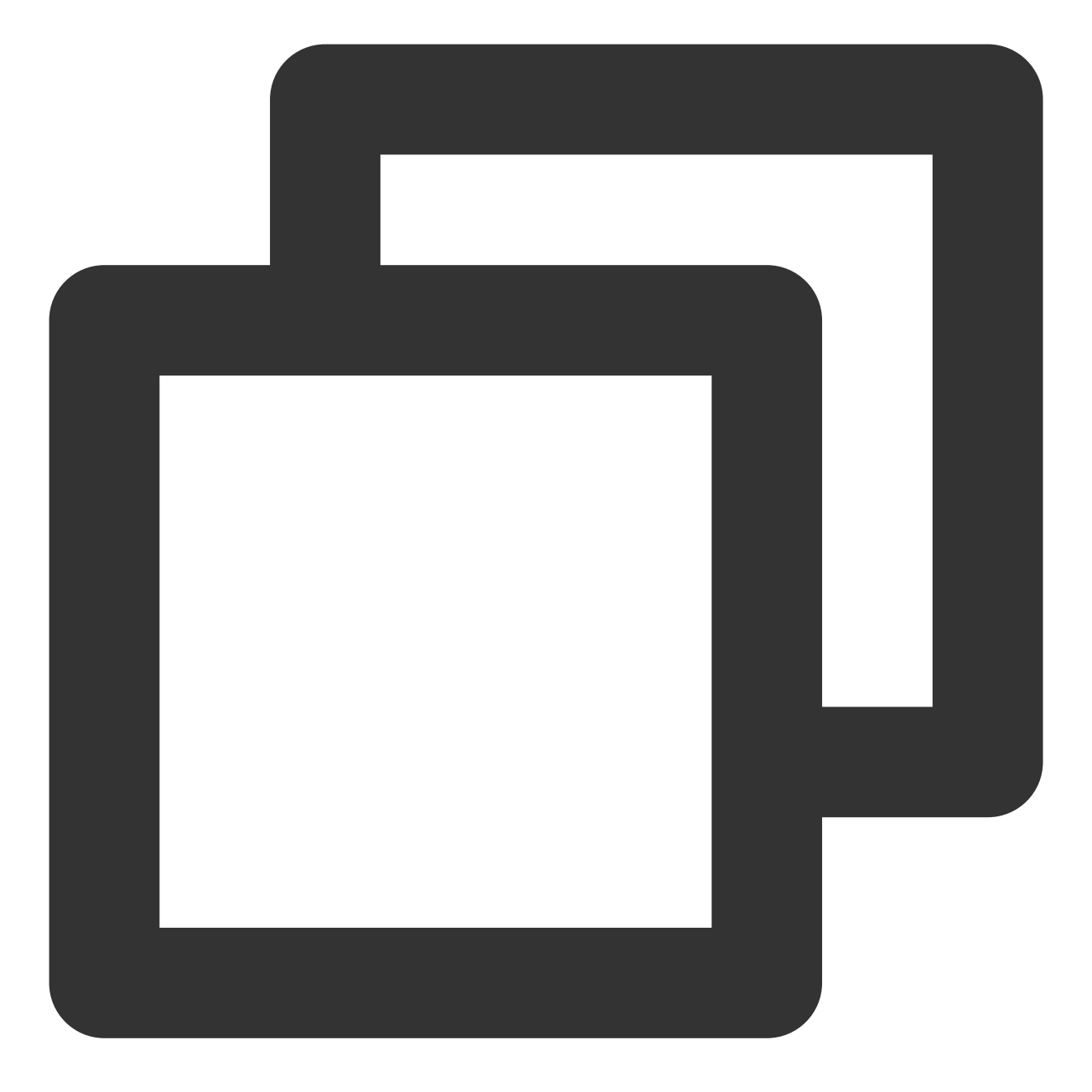

```
{
    "auditList": [
        {
            "Name": "ayisunxxx",
            "CosBucketName": "sundehuixxx",
            "CosKeyPrefix": "91000000009",
            "Status": 1,
            "IsMultiRegionAudit": 1,
            "CmqTopicName": ""
        }
    ]
```
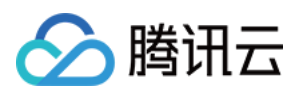

操作审计

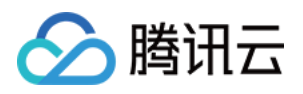

# <span id="page-32-0"></span>删除操作审计

最近更新时间:2024-02-28 17:51:56

# SDK 描述

DeleteAudit 用于删除操作审计 (CloudAudit)。

# 请求参数

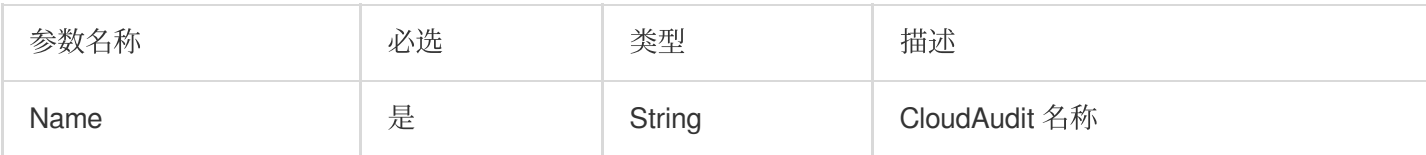

# 响应参数

响应参数为空。

实际案例

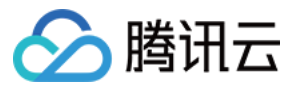

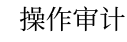

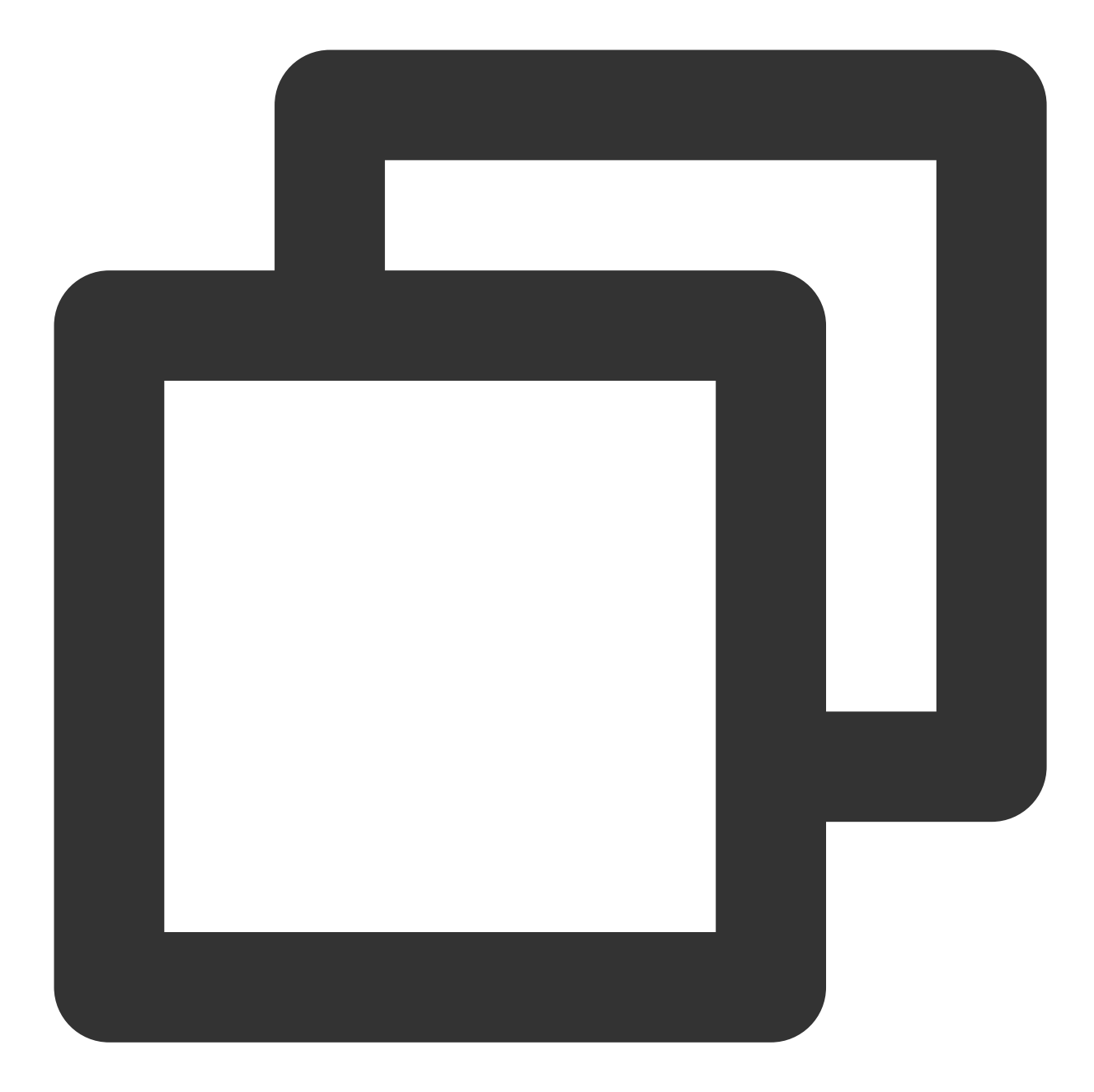

```
$config = array('SecretId' => '您的secretId',
                'SecretKey' => '您的secretKey',
               'RequestMethod' => 'GET',
               'DefaultRegion' => 'gz');
$ca = QcloudApi::load(QcloudApi::MODULE_CLOUDAUDIT, $config);
$package = array('Name'=>'ayisunxxx');
$a = $ca->DeleteAudit($package);
if (Sa == false) {
   $error = $ca->getError();
   echo "Error code:" . $error->getCode() . ".\\n";
   echo "message:" . $error->getMessage() . ".\\n";
```
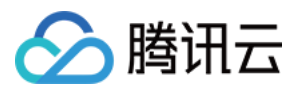

```
echo "ext:" . var_export($error->getExt(), true) . ".\\n";
} else {
   var_dump($a);
}
echo "\\nRequest :" . $ca->getLastRequest();
echo "\\nResponse :" . $ca->getLastResponse();
echo "\\n";
```
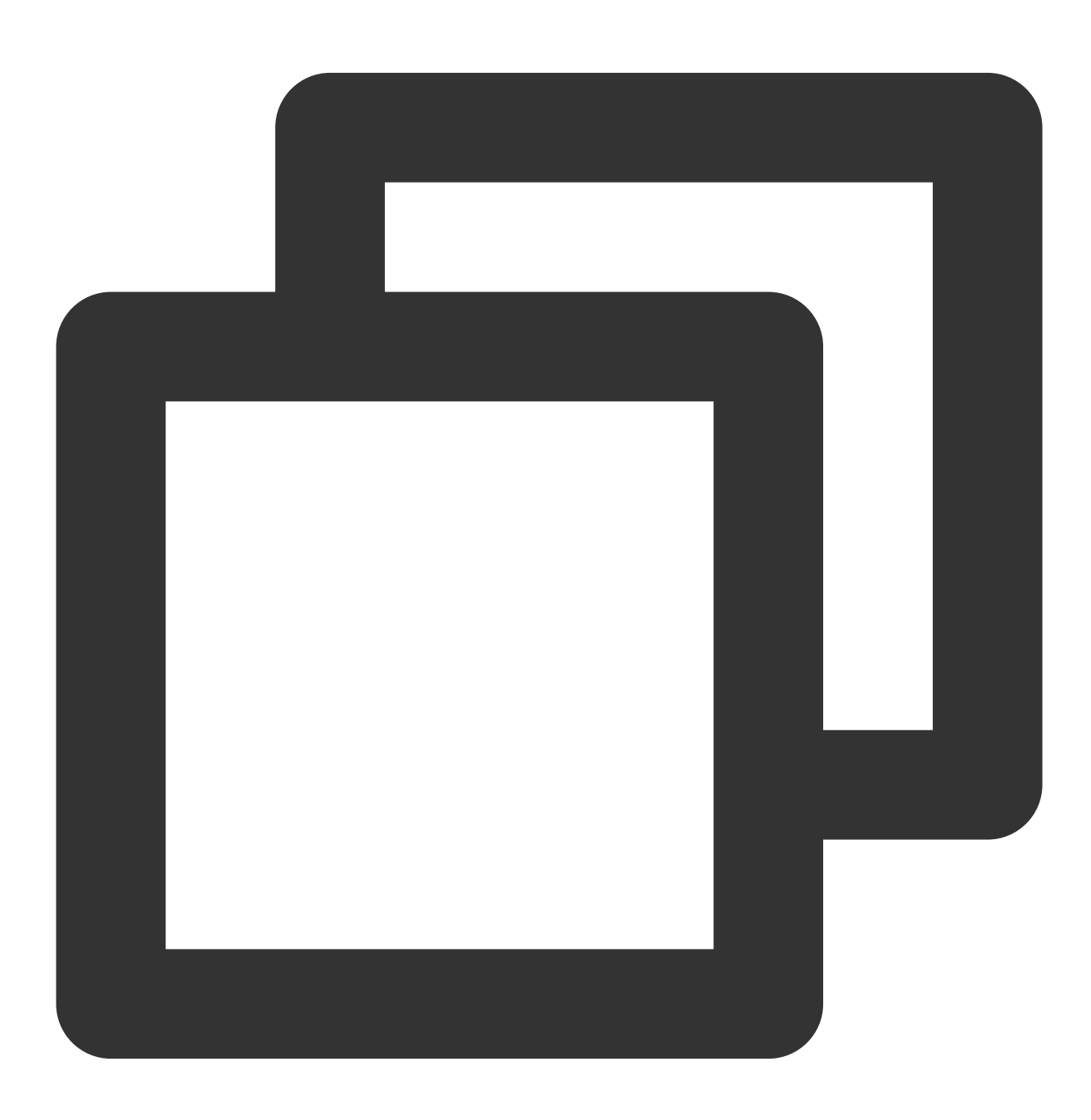

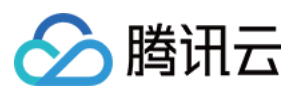

[]

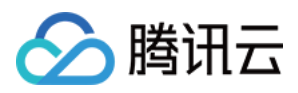

# <span id="page-36-0"></span>检索日志

最近更新时间:2024-02-28 17:53:49

# SDK 描述

LookupEvents 用于对操作日志进行检索, 便于用户查询相关的操作信息。

# 请求参数

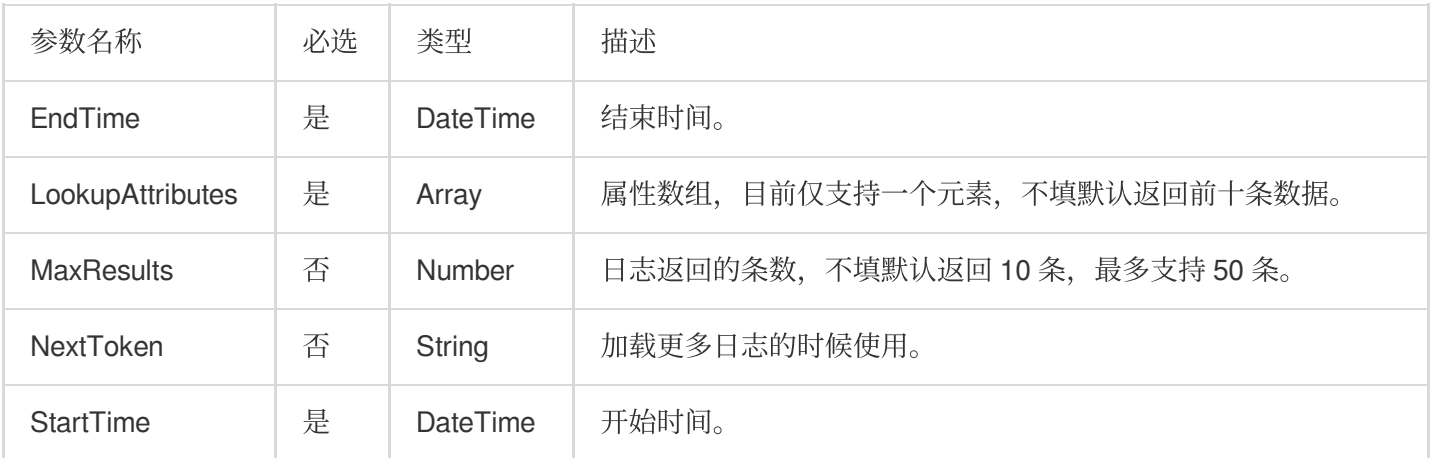

#### 其中 LookupAttributes 的参数如下:

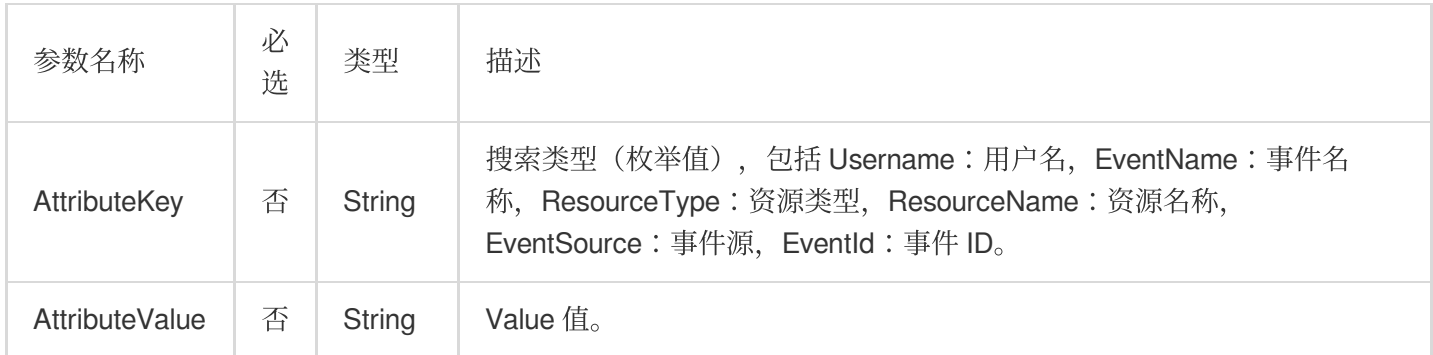

### 响应参数

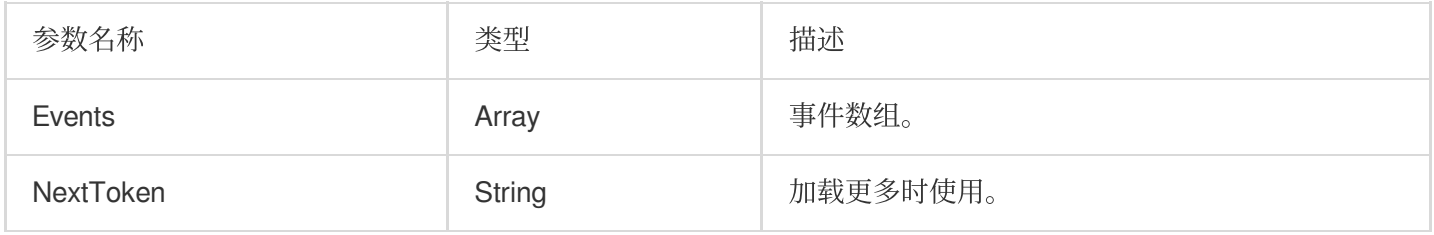

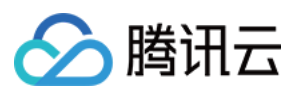

其中 Events 数组的参数如下:

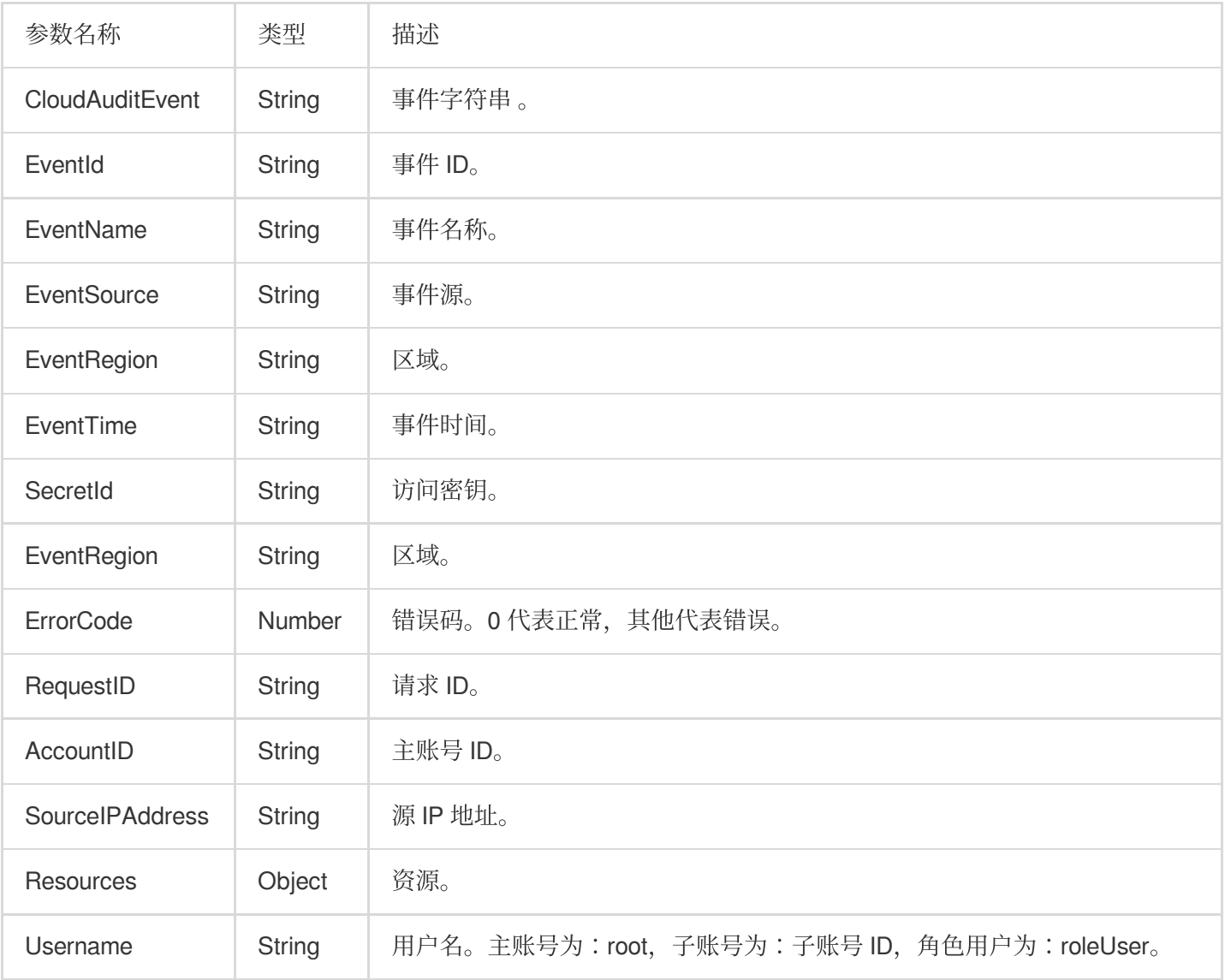

#### 其中 Resources 的参数如下:

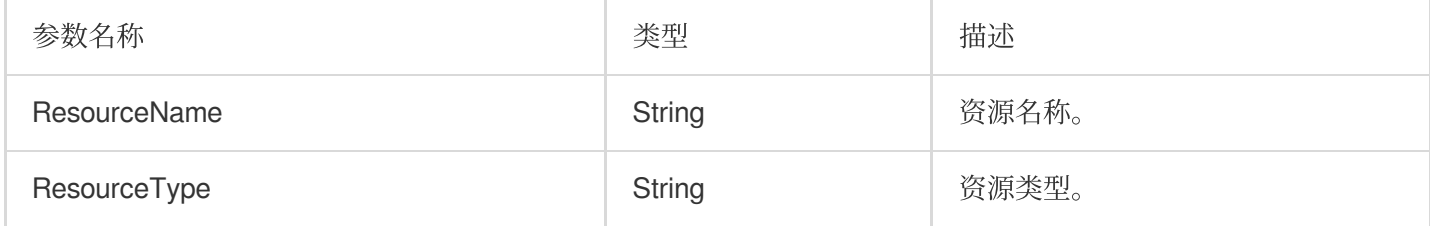

# 实际案例

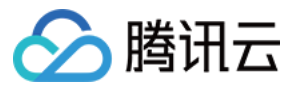

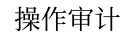

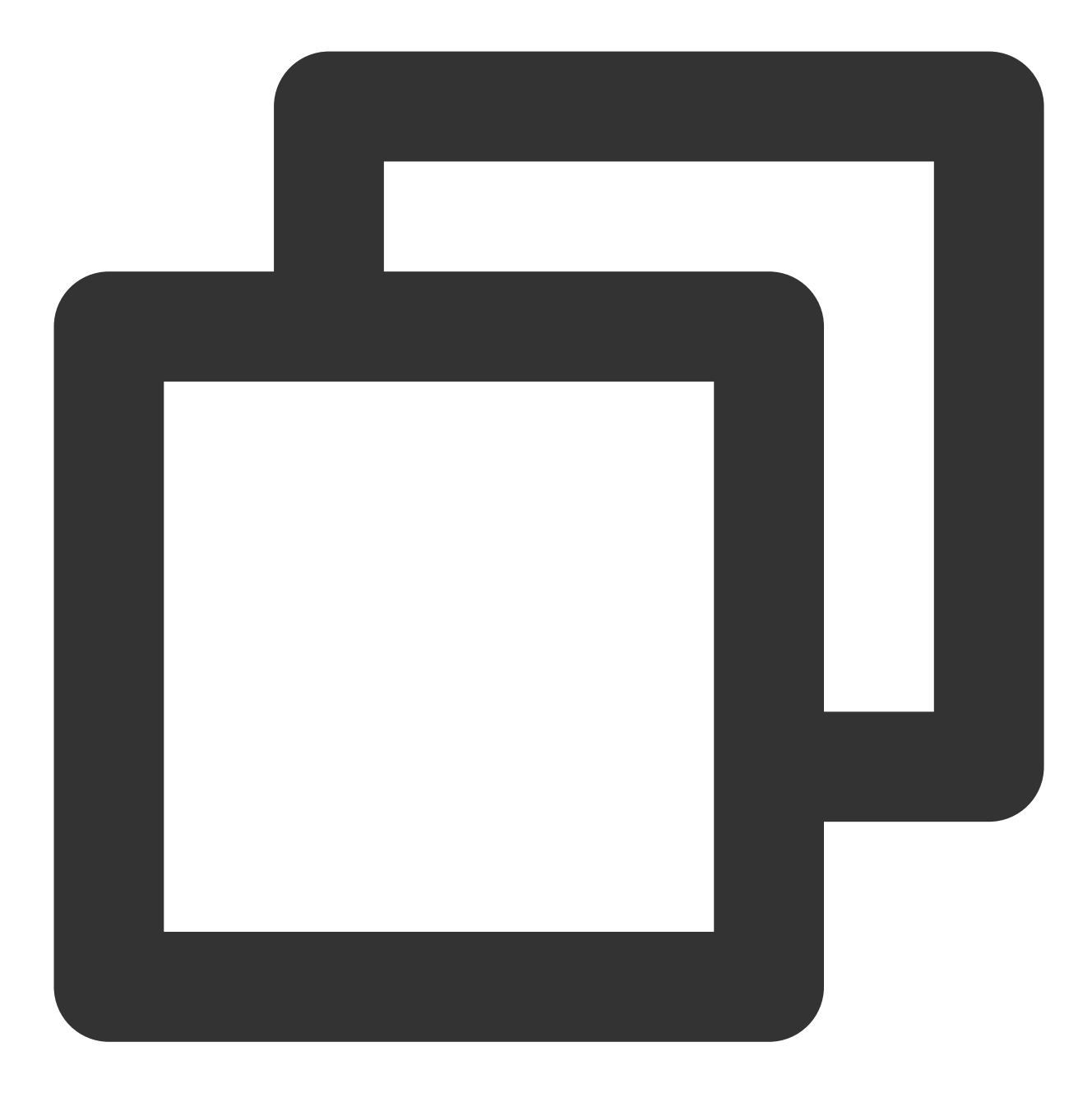

```
$config = array('SecretId' => '您的secretId',
                'SecretKey' => '您的secretKey',
               'RequestMethod' => 'GET',
               'DefaultRegion' => 'gz');
$ca = QcloudApi::load(QcloudApi::MODULE_CLOUDAUDIT, $config);
$nowTime = time();
$startTime = $nowTime-86400;$package = array(
      'EndTime'=>$nowTime,
       'LookupAttributes'=>'[{"AttributeKey":"string","AttributeValue":"LookupEvent
       'MaxResults'=>10,
```
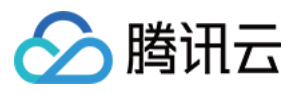

```
'StartTime'=>$startTime
);
$a = $ca->LookUpEvents($package);
if (Sa == false) {
    $error = $ca->getError();
    echo "Error code:" . $error->getCode() . ".\\n";
    echo "message:" . $error->getMessage() . ".\\n";
    echo "ext:" . var_export($error->getExt(), true) . ".\\n";
} else {
    var_dump($a);
}
echo "\\nRequest :" . $ca->getLastRequest();
echo "\\nResponse :" . $ca->getLastResponse();
echo "\\n";
```
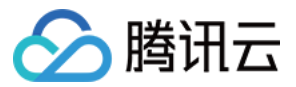

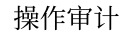

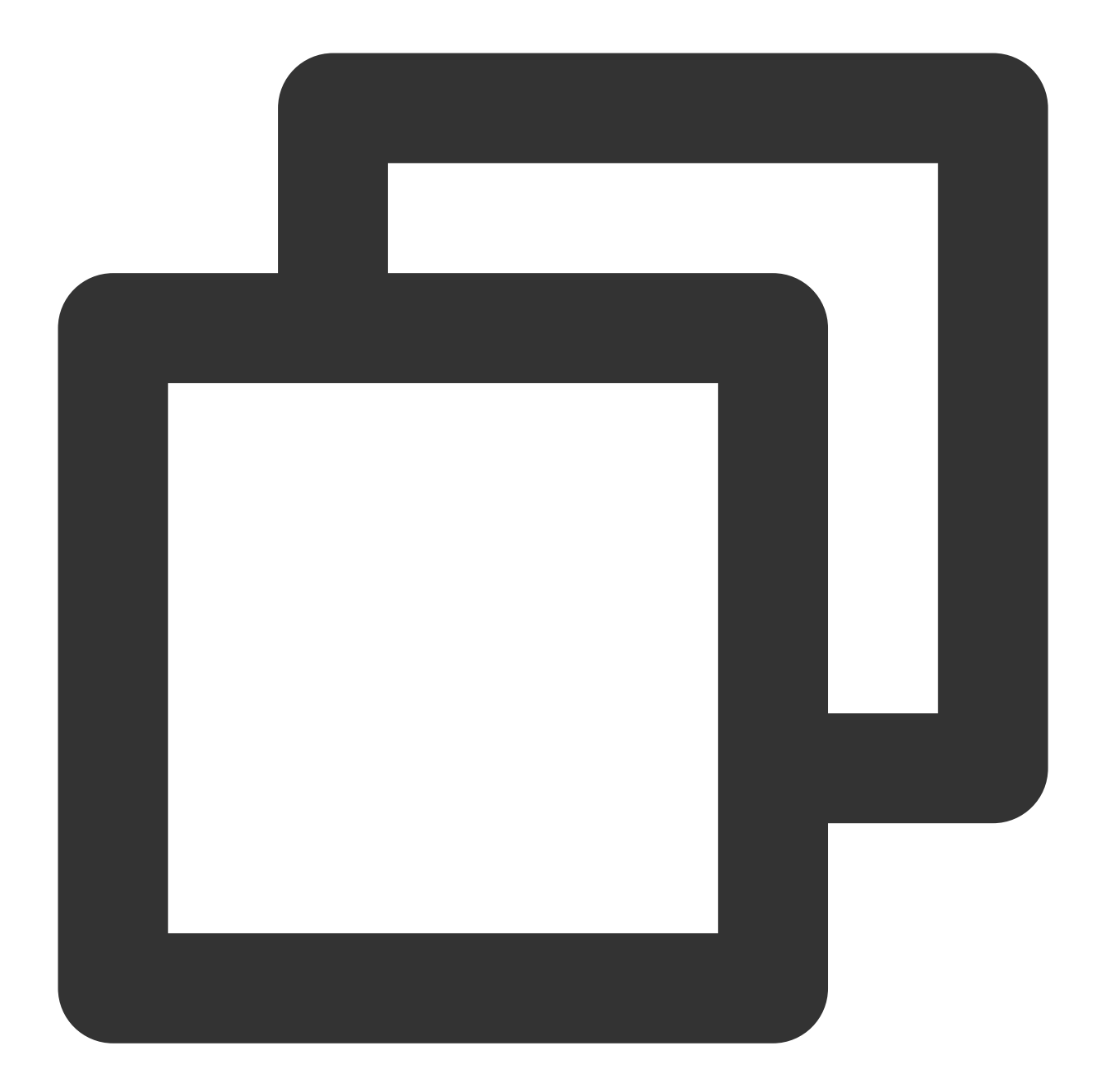

```
{
   "Events": [
        {
            "CloudAuditEvent": "{\\"userIdentity\\":{\\"type\\":\\"Root\\",\\"princ
            "EventId": "5e9ec3fae7d93fd346cc28d397d4f1db1",
            "EventName": "LookupEvents",
            "EventTime": "2017-11-02 19:08:14",
            "SecretId": "AKIDVu8FB**********4RcbO2UnvsdDdvxqX",
           "ErrorCode": "0",
            "RequestID": 662138269,
            "AccountID": "91000000009",
```
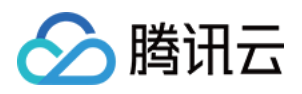

```
"SourceIPAddress": "10.251.88.12",
    "EventSource": "cloudaudit.api.tencentyun.com/v2/index.php",
    "EventRegion": "ap-guangzhou",
    "Resources": {
        "ResourceName": "*",
        "ResourceType": "cloudaudit"
    },
    "Username": "root"
},
{
    "CloudAuditEvent": "{\\"userIdentity\\":{\\"type\\":\\"Root\\",\\"princ
    "EventId": "7f59b78fec0ffe363b8cd30aad159cc31",
    "EventName": "LookupEvents",
    "EventTime": "2017-11-02 15:56:53",
    "SecretId": "AKIDPhn***********EJLCqKbloJhx4yoGhv",
    "ErrorCode": "0",
    "RequestID": 1603560497,
    "AccountID": "91000000009",
    "SourceIPAddress": "14.17.22.36",
    "EventSource": "cloudaudit.api.tencentyun.com/v2/index.php",
    "EventRegion": "gz",
    "Resources": {
        "ResourceName": "*",
        "ResourceType": "cloudaudit"
    },
    "Username": "root"
},
{
    "CloudAuditEvent": "{\\"userIdentity\\":{\\"type\\":\\"Root\\",\\"princ
    "EventId": "8311e673d12535f8a1ae66b163554c221",
    "EventName": "LookupEvents",
    "EventTime": "2017-11-02 15:56:47",
    "SecretId": "AKIDPh***********kEJLCqKbloJhx4yoGhv",
    "ErrorCode": "0",
    "RequestID": 1352885274,
    "AccountID": "91000000009",
    "SourceIPAddress": "14.17.22.36",
    "EventSource": "cloudaudit.api.tencentyun.com/v2/index.php",
    "EventRegion": "gz",
    "Resources": {
        "ResourceName": "*",
        "ResourceType": "cloudaudit"
    },
    "Username": "root"
},
{
    "CloudAuditEvent": "{\\"userIdentity\\":{\\"type\\":\\"Root\\",\\"princ
```
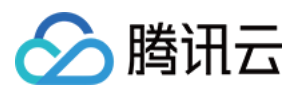

```
"EventId": "cc737c139d689b109c265561a7e5bfe61",
            "EventName": "LookupEvents",
            "EventTime": "2017-11-02 15:06:41",
            "SecretId": "AKIDVu8F**********w4RcbO2UnvsdDdvxqX",
            "ErrorCode": "0",
            "RequestID": 803010205,
            "AccountID": "91000000009",
            "SourceIPAddress": "14.17.22.36",
            "EventSource": "cloudaudit.api.cloud.tencent.com/v2/index.php",
            "EventRegion": "gz",
            "Resources": {
                "ResourceName": "*",
                "ResourceType": "cloudaudit"
            },
            "Username": "root"
       }
   ],
    "NextToken": "MjAxNzExMDIxMywyMDE3MTEwMjEyLDIwMTcxMTAyMTEsMjAxNzExMDIxMCwyMDE3M
   "ListOver": false
}
```